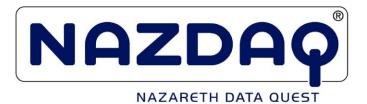

# **Report Customizer Guide**

NAZDAQ – Nazareth Data Quest Ltd.

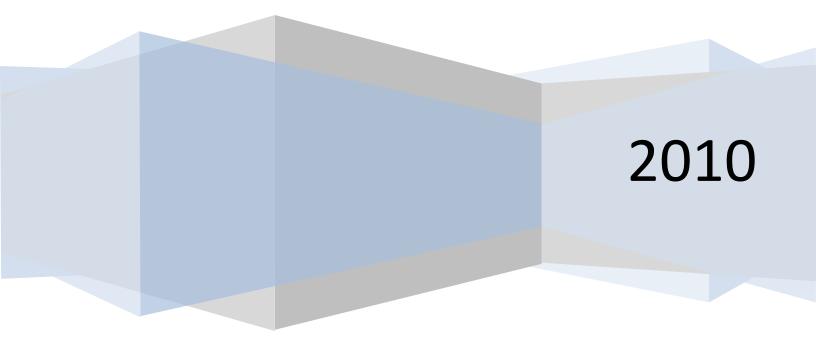

Implementation Guide

NAZDAQ – Nazareth Data Quest Ltd.

## Contents

| 1 | Intr  | oduc    | ction                            | 5  |
|---|-------|---------|----------------------------------|----|
|   | 1.1   | Rep     | port Types                       | 6  |
|   | 1.1.  | 1       | Tabular – Standard               | 6  |
|   | 1.1.  | 2       | Tabular – Non-standard           | 7  |
|   | 1.1.  | 3       | Transpose                        | 8  |
|   | 1.2   | Rep     | port Parts                       | 9  |
| 2 | Title | es      |                                  | 10 |
|   | 2.1   | Intro   | roduction                        | 10 |
|   | 2.3   | First   | st page with a Cover sheet       | 11 |
| 3 | Mai   | n Hea   | eader                            | 12 |
|   | 3.1   | Intro   | roduction                        | 12 |
|   | 3.2   | Неа     | ader Types                       | 12 |
|   | 3.2.  | 1       | Standard Header                  | 12 |
|   | 3.2.  | 2       | No Header                        | 13 |
|   | 3.2.  | 3       | Header in first page only        | 15 |
|   | 3.2.  | 4       | Header in different positions    | 16 |
|   | 3.3   | Usa     | age                              | 17 |
|   | 3.3.  | 1       | Assign Main Header               | 17 |
|   | 3.3.  | 2       | Remove                           | 17 |
| 4 | Deta  | ail Lir | nes                              | 18 |
|   | 4.1   | Intro   | roduction                        | 18 |
|   | 4.2   | Rem     | nove empty lines                 | 19 |
|   | 4.3   | Rem     | nove delimiter only lines        | 19 |
|   | 4.4   | Dele    | lete columns - Undeleted columns | 19 |
|   | 4.5   | Data    | ta Types                         | 19 |
|   | 4.6   | Split   | it – With or Without cut         | 20 |
|   | 4.7   | Lead    | ding and trailing spaces         | 21 |
|   | 4.8   | Rea     | arrange                          | 22 |

## Implementation Guide

NAZDAQ – Nazareth Data Quest Ltd.

|   | 4.9  | Sort   | t                                              | 22 |
|---|------|--------|------------------------------------------------|----|
|   | 4.10 | Ren    | ame column                                     | 23 |
| 5 | Floa | nting  | Headers                                        | 23 |
|   | 5.1  | Intro  | oduction                                       | 23 |
|   | 5.1. | 1      | What is Floating Header                        | 23 |
|   | 5.1. | 2      | Label                                          | 24 |
|   | 5.1. | 3      | Value                                          | 24 |
|   | 5.1. | 4      | Relation between Label and Value               | 24 |
|   | 5.2  | Floa   | ating Header Types                             | 26 |
|   | 5.2. | 1      | One-Line Floating header                       | 26 |
|   | 5.2. | 2      | Multi-Line Floating Header with Single Label   | 28 |
|   | 5.2. | 3      | Multi-Line Floating Header with Repeated Label | 29 |
|   | 5.2. | 4      | Floating Header with Anti-Label                | 30 |
|   | 5.3  | Acti   | ions on Floating Headers                       | 32 |
|   | 5.3. | 1      | Кеер                                           | 32 |
|   | 5.3. | 2      | Delete                                         | 32 |
|   | 5.3. | 3      | Delete Value                                   | 32 |
|   | 5.3. | 4      | Pivot Down (R)                                 | 33 |
|   | 5.3. | 5      | Pivot Down (S)                                 | 34 |
|   | 5.3. | 6      | Pivot Up                                       | 35 |
|   | 5.3. | 7      | Rename                                         | 35 |
|   | 5.3. | 8      | Change Data Types                              | 36 |
|   | 5.4  | Add    | litional Options                               | 36 |
|   | 5.4. | 1      | Priority                                       | 36 |
|   | 5.4. | 2      | Area                                           | 37 |
|   | 5.4. | 3      | Keep rest of Floating Line                     | 38 |
| 6 | Trar | nspos  | se Reports                                     | 39 |
|   | 6.1  | Intro  | oduction                                       | 39 |
| 7 | Tem  | nplate | es                                             | 41 |

## Implementation Guide

NAZDAQ – Nazareth Data Quest Ltd.

| 8.0 | Legal Notice and addresses |
|-----|----------------------------|
|-----|----------------------------|

#### **Implementation Guide**

NAZDAQ – Nazareth Data Quest Ltd.

# **1** Introduction

One of the most powerful features of *B2Win* is that it does not only take data from Baan/ERP Ln and transfer it to different file formats, but it helps "translate" the output from "made to be printed" format to logical "tables" – with one header line only and different columns with well defined data types (most common application is Excel). In the following manual we will discuss the different methods used in *B2Win* in order to allow easy conversion of reports to table format.

Most reports in Baan and ERP Ln can automatically be transferred to table format with no additional human intervention needed. For some reports, additional information needs to be given to *B2Win* in order to allow better conversion into tabular mode. If you have a sub-headers along your report, or a strange header, or a different delimiter than the standard "|" (Pipe) in Baan/ERP Ln reports, it is suggested to use the "Customize" option in order to allow better report conversion. Every report can have a different customization per language. Once these customizations are built on a sample data report, they can be used every time this same report is run to the *B2Win* device – streamlining the generation of meaningful table format reports.

**Implementation Guide** 

NAZDAQ - Nazareth Data Quest Ltd.

## 1.1 Report Types

We categorize three main report types in Baan and ERP Ln, when it comes to converting using *B2Win*. First, "*Standard reports*" that have a clear header, aligned detail lines and a common delimiter, which can be automatically imported to table format with *B2Win*. From the other hand, "*Non-standard reports*" miss one of the characteristics of Standard reports, and may include sub-headers and sub-totals in the report. Non-Standard reports need to be customized in order to be converted to tabular mode. The third type of reports is "*Transpose reports*", which have titles on every line and the data in front of the title line. These reports need customization and must be "transposed" in order to convert them properly to table format.

## 1.1.1 Tabular – Standard

The following is the definition of **Standard Baan/ERP Ln Reports** that can automatically be imported to table format using *B2Win* smart automatic engine – without the need of the **B2Win Report Customizer (RBC)**.

| ate : 17-08-07 [13:32]<br>emocompany_550                                                                                                    |                                                                                                    | GENERAL<br>ted by                                                | DATA (SUMM<br>Item                                                                                                    |                                                                                                    |             |     |
|----------------------------------------------------------------------------------------------------|----------------------------------------------------------------------------------------------------|------------------------------------------------------------------|----------------------------------------------------------------------------------------------------|----------------------------------------------------------------------------------------------------|-------------|-----|
| Item                                                                                                    | Description                                                                                                    |                                                                  |                                                                                                    | Search<br> Key II                                                                                                    | Signal Code | Ite |
| GA<br>750<br>GGG<br>1111<br>FGSD<br>11690<br>12610<br>12615<br>12620<br>12625<br>13695<br>14655<br>14655<br>14655<br>14665<br>14665<br>14770<br>24780<br>24781<br>25812 | Control panel<br>Control panel<br>Control panel<br>Box 21"<br>test<br>B<br>Model D<br>Generic computer<br>Model Cheetah<br>Model Jaguar<br>Model Panther<br>Model Tiger<br>Model Linsr<br>Model Linsr<br>Monitor 15" LCD<br>Monitor 21".32 DPI<br>4mb 72pin simmem 1 | MRP<br>MRPS<br>MRPP<br>MRPS<br>MPSS<br>MPSS<br>MPSS<br>MPSS<br>M | ICONTROL PA<br>CONTROL PC<br>ICONTROL PC<br>BOX 21"<br>ITEST<br>IMODEL A<br>IMODEL A<br>IMODEL C<br>IGENERIC CC<br>IGENERIC CC<br>IMODEL JAGU<br>MODEL JAGU<br>MODEL TIGE<br>IMODEL TIMO<br>IMODEL TIMO<br>IMONITOR 15<br>MONITOR 15 | 750<br>GGG<br>11111<br>FGSD<br>112610<br>12610<br>12625<br>12625<br>13695<br>14650<br>14655<br>14660<br>14665<br>14670<br>24780<br>24781 |             |     |

An example of Standard report:

A report is a *Standard Baan/ERP Ln Report* when the following conditions are fulfilled:

- 1. The report delimiter is pipe and it appears in the header lines as well as in the detail lines
- 2. There are two lines of dashes; one before the main header and one after it
- 3. The main header (as defined here) appears in every page, exactly in the same lines
- 4. The main header does not contain more than 3 lines (excluding the two dash lines)
- 5. Columns in report must be aligned, you can see this by looking at the delimiter if it's all the way on the same position, and makes a horizontal line

NAZDAQ - Nazareth Data Quest Ltd.

## 1.1.2 Tabular – Non-Standard

A report is "Non-standard" if any of the five characteristics of "Standard" reports is not fulfilled. This is also the case when report contains additional data, like another sub-header above the main header, lines inside the tabular data, like sub-headers, totals and subtotals – or when the main header appears in different positions in every page.

In the following example there is more than one reason this report is not standard.

- 1) Having an extra line above main header
- 2) Order number inside table
- 3) Total Order line and Total on order makes it non-standard

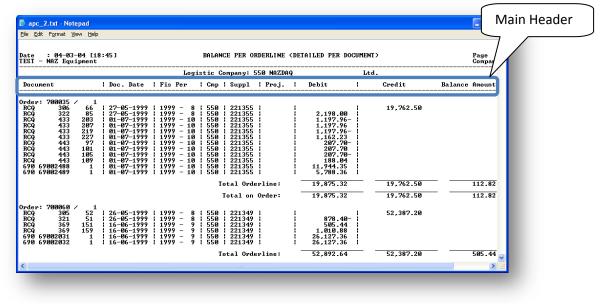

Non Standard reports can be converted to table format, after customizing the output in the BRC.

**Implementation Guide** 

NAZDAQ – Nazareth Data Quest Ltd.

### 1.1.3 Transpose

In this report data is represented in rows. A header in the first few lines includes few key fields and the report is organized in such a way that the field name is written in every line, next to the value of that field. There could be up to 3-4 columns in every report with the same pattern.

Example:

| Ele Edit F                                  | ormat Ylew Help                                                                                  |                                                                                                    |                                                                            |                           |   |
|---------------------------------------------|--------------------------------------------------------------------------------------------------|----------------------------------------------------------------------------------------------------|----------------------------------------------------------------------------|---------------------------|---|
| Date : 19<br>Democompany,                   | -01-01 [17:36]<br>_550                                                                           | SUPPLIER ADDRESS D                                                                                                | тя                                                                         | Page : 1<br>Company : 550 | ^ |
| Supplier                                    | : 0001 Actual                                                                                    | Search Key :                                                                                                    | PAINT YOURSELF                                                             | ZIP Code: NY-NYC          | = |
| Title<br>Name<br>Address<br>City<br>Country | Paint Yourself INC<br>Packard Drive 889<br>New York, NY<br>01100<br>USA United States of America | Area<br>Postal Address<br>Warehouse<br>Hocounting Reference<br>Sales Reference<br>Sales Reference<br>Telex<br>Fax | 002 North America<br>001 Generic warehouse<br>510 747 2156<br>510 255 9870 |                           |   |
| Supplier                                    | 1 1991 Octual                                                                                    | Search Key 1                                                                                                    | TECHNOLOGY UNIT                                                            | ZIP Code:                 |   |
| Title<br>Name<br>Address<br>City<br>Country | Technology United<br>Sun Valley Drive S<br>Phoenix<br>USA United States of America               | Brea<br>Warehouse<br>Harehouse<br>Sales Reference<br>Telephone<br>Telex<br>Fax                                    | 002 North America<br>100 1000mazdaq.co.il                                  |                           |   |
| Supplier                                    | : 1002 Actual                                                                                    | Search Key :                                                                                                    | CHIPS LTD                                                                  | ZIP Code: AZ-PHD          |   |
| Title<br>Name<br>Address<br>City<br>Country | Chips Ltd<br>5th street 890<br>Phognix, AZ<br>97654<br>USA United States of America              | Prea<br>Postal Address<br>Warehouse<br>Accounting Reference<br>Sales Reference<br>Telephone<br>Fax<br>Fax         | 002 North America<br>100 1000mazdaq.co.il                                  |                           |   |
| Supplier                                    | : 1003 Actual                                                                                    | Search Key :                                                                                                    | BYTE INC                                                                   | ZIP Code: IL-CHI          |   |
| Title<br>Nane                               | Byte Inc                                                                                         | Area<br>Postal Address                                                                                            | 802 North America                                                          |                           | 2 |

Transpose Reports can be converted to table format, after customizing the output in the BRC.

NAZDAQ – Nazareth Data Quest Ltd.

## **1.2 Report Parts**

A report according to **BRC** can be separated into 4 parts: *Title*, *Main Header*, *Details* and *Floating Header*.

In the next chapters we will explain in more detail the different parts and how to handle each one for better customization of the report. Title

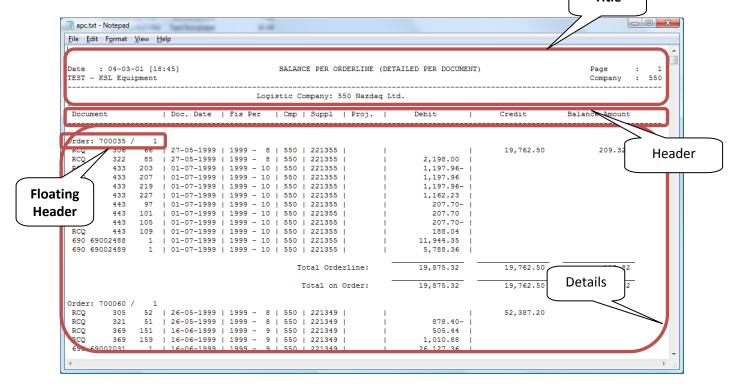

**Implementation Guide** 

NAZDAQ – Nazareth Data Quest Ltd.

# 2 Titles

## 2.1 Introduction

*Titles* are usually on every page and contain all lines from the start of the first page until the main header's first line. In many cases, the *BRC* can recognize the title and automatically remove it from the resulting table.

| Date : 04-03-04 [18:-<br>TEST - NAZ Equipment                                                                                                    | 45]                                                                                                    |                                                                                                    | BALAN                                                              | CE PER OF                                                                                                    | RDERLINE (DET. | AILED PER DOCUMENT)                                                                                 | •         | Page : 1<br>Company : 550 |
|----------------------------------------------------------------------------------------------------|----------------------------------------------------------------------------------------------------|----------------------------------------------------------------------------------------------------|--------------------------------------------------------------------|----------------------------------------------------------------------------------------------------|----------------|----------------------------------------------------------------------------------------------------|-----------|---------------------------|
|                                                                                                    |                                                                                                    | Logi                                                                                                    | stic C                                                             | ompany: S                                                                                                    | 550 NAZDAQ     | Ltd.                                                                                                |           |                           |
| Document                                                                                                    | Doc. Date                                                                                                    | Fis Per                                                                                                    | Cmp                                                                | Suppl                                                                                                    |                | Debit                                                                                               | Credit    | Balance Amount            |
| order: 700035 / 1<br>RCQ 306 66<br>RCQ 322 85<br>RCQ 433 203<br>RCQ 433 207<br>RCQ 433 2219<br>RCQ 443 2219<br>RCQ 443 227<br>RCQ 443 97<br>RCQ 443 101<br>RCQ 443 105<br>RCQ 443 105<br>RCQ 443 105<br>RCQ 443 105<br>RCQ 443 105<br>RCQ 443 105<br>RCQ 443 105<br>RCQ 443 105 | $\begin{array}{c} 27\text{-}05\text{-}1999\\ 27\text{-}05\text{-}1999\\ 01\text{-}07\text{-}1999\\ 01\text{-}07\text{-}1999\\ 01\text{-}07\text{-}1999\\ 01\text{-}07\text{-}1999\\ 01\text{-}07\text{-}1999\\ 01\text{-}07\text{-}1999\\ 01\text{-}07\text{-}1999\\ 01\text{-}07\text{-}1999\\ 01\text{-}07\text{-}1999\\ 01\text{-}07\text{-}1999\\ 01\text{-}07\text{-}1999\\ 01\text{-}07\text{-}1999\\ 01\text{-}07\text{-}1999\end{array}$ | 1999 - 8<br>1999 - 8<br>1999 - 10<br>1999 - 10<br>1999 - 10<br>1999 - 10<br>1999 - 10<br>1999 - 10<br>1999 - 10<br>1999 - 10<br>1999 - 10<br>1999 - 10 | 550<br>550<br>550<br>550<br>550<br>550<br>550<br>550<br>550<br>550 | 221355<br>221355<br>221355<br>221355<br>221355<br>221355<br>221355<br>221355<br>221355<br>221355<br>221355<br>221355 |                | 2,198.00<br>1,197.96<br>1,197.96<br>1,162.23<br>207.70<br>207.70<br>188.04<br>11,944.35<br>5,788.36 | 19,762.50 |                           |
|                                                                                                    |                                                                                                    |                                                                                                    | т                                                                  | otal orde                                                                                                    | erline: -      | 19,875.32                                                                                           | 19,762.50 | 112.82                    |
|                                                                                                    |                                                                                                    |                                                                                                    | 1                                                                  | Total on                                                                                                    | Order:         | 19,875.32                                                                                           | 19,762.50 | 112.82                    |
| RCQ 369 159<br>690 69002031 1                                                                                                    | 26-05-1999<br>26-05-1999<br>16-06-1999<br>16-06-1999<br>16-06-1999<br>16-06-1999                                                                                                    | 1999 - 8<br>  1999 - 8<br>  1999 - 9<br>  1999 - 9<br>  1999 - 9<br>  1999 - 9                                                                         | 550<br>550<br>550<br>550<br>550<br>550<br>550                      | 221349<br>221349<br>221349<br>221349<br>221349<br>221349<br>221349                                                   |                | 878.40-<br>505.44<br>1,010.88<br>26,127.36<br>26,127.36                                             | 52,387.20 |                           |
|                                                                                                    |                                                                                                    |                                                                                                    | т                                                                  | otal orde                                                                                                    | erline: -      | 52,892.64                                                                                           | 52,387.20 | 505.44                    |

## 2.2 Keep Text before Header

The title is usually removed from the table result but can be kept if otherwise indicated by the **BRC**. To keep the title in the resulting data, you can enable "*Keep Text before Header*"

Example:

| <u>File Edit Format View Help</u>                                                                                                    |                                                                                                    |                                                                                                    |                                                                                                    |                                                                                                    |                                                                                                    |          |
|----------------------------------------------------------------------------------------------------|----------------------------------------------------------------------------------------------------|----------------------------------------------------------------------------------------------------|----------------------------------------------------------------------------------------------------|----------------------------------------------------------------------------------------------------|----------------------------------------------------------------------------------------------------|----------|
|                                                                                                    |                                                                                                    |                                                                                                    |                                                                                                    |                                                                                                    |                                                                                                    | - li     |
| Date : 11-17-04 [11:22, Acc]<br>CVI                                                                                                    | O<br>Home currency :                                                                                                    | PEN BUSINESS PARTNE<br>USD US Dollars                                                                                                    | R                                                                                                    |                                                                                                    | Page :<br>Company :                                                                                                    | 1 100 =  |
| Selection Range                                                                                                    |                                                                                                    |                                                                                                    |                                                                                                    |                                                                                                    |                                                                                                    |          |
| Company : 100 - 100                                                                                                    |                                                                                                    |                                                                                                    |                                                                                                    |                                                                                                    | - ZZZ                                                                                                    |          |
| Transaction Type : - ZZZ<br>Document : 0 - 99999                                                                                                    | 000                                                                                                    | Business Partner<br>Country                                                                                                    |                                                                                                    |                                                                                                    | - 000438<br>- ZZZ                                                                                                    | _        |
| Problem Code : - ZZZ                                                                                                    |                                                                                                    | Search Key                                                                                                    |                                                                                                    |                                                                                                    | - 2222222222222222222222222222222222222                                                                                                    | 222      |
|                                                                                                    |                                                                                                    |                                                                                                    |                                                                                                    |                                                                                                    |                                                                                                    |          |
| Based on : Document Date                                                                                                    |                                                                                                    |                                                                                                    |                                                                                                    |                                                                                                    |                                                                                                    |          |
| Invoice Date : - 11172                                                                                                    | 2004                                                                                                    | Receipt Date                                                                                                    | :                                                                                                    |                                                                                                    | - 11172004                                                                                                    | _        |
|                                                                                                    | : No                                                                                                    | Print parent/child                                                                                                    | relation :                                                                                                    |                                                                                                    |                                                                                                    |          |
| Anticipated Receipts Document   Doc. Date   Due Date                                                                                                    | : No                                                                                                    | From Receipt Proce                                                                                                    | dure Step :<br>Amount in USD                                                                                                    | Balance Amount                                                                                                    | Balance in USD                                                                                                    | ノ        |
| Anticipated Receipts Document   Doc. Date   Due Date                                                                                                    | : No<br>  Ovd  Prob  Cur<br>+++                                                                                                    | From Receipt Proce                                                                                                    | dure Step :<br>Amount in USD                                                                                                    | Balance Amount                                                                                                    | Balance in USD<br>+                                                                                                    | <b>ノ</b> |
| Anticipated Receipts<br>                                                                                                    | : No<br>  Ovd  Prob  Cur<br>  63     USD                                                                                                    | From Receipt Proce                                                                                                    | Amount in USD<br>104.50<br>96.50                                                                                                    | Balance Amount                                                                                                    | Balance in USD<br>+                                                                                                    | ר        |
| Anticipated Receipts           Document           Doc.         Date           Due Date           111 41986100           08-25-2004           09-15-2004           111 42092301           09-10-2004           10-15-2004                                                                                                    | : No<br>  Ovd  Prob  Cur<br>  63     USD<br>  33     USD                                                                                                    | From Receipt Proce                                                                                                    | Amount in USD<br>104.50<br>96.50                                                                                                    | Balance Amount<br>  104.50<br>  1.14                                                                                                    | Balance in USD<br>  104.50<br>  1.14                                                                                                    |          |
| Anticipated Receipts<br>Document   Doc. Date   Due Date<br>111 41986100   08-25-2004   09-15-2004<br>111 42093301   09-10-2004   10-15-2004<br>111 42033705   09-16-2004   10-15-2004<br>111 42131756   09-16-2004   10-15-2004                                                                                                    | : No<br>  Ovd  Prob  Cur<br>  63   USD<br>  33   USD<br>  33   USD<br>  33   USD                                                                                                    | From Receipt Proce                                                                                                    | Amount in USD<br>104.50<br>96.50<br>49.50<br>104.50                                                                                          | Balance Amount<br>  104.50<br>  1.14<br>  1.31<br>  1.25                                                                                                    | Balance in USD<br>  104.50<br>  1.14<br>  1.31<br>  1.25                                                                                                 |          |
| Anticipated Receipts<br>Document   Doc. Date   Due Date<br>111 41986100   08-25-2004   09-15-2004<br>111 42092301   09-10-2004   10-15-2004<br>111 42092302   09-10-2004   10-15-2004<br>111 42131756   09-16-2004   10-15-2004<br>111 42131757   09-16-2004   10-15-2004                                                                                                    | : No<br>  Ovd  Prob  Cur<br>  63     USD<br>  33     USD<br>  33     USD<br>  33     USD<br>  33     USD                                                                                                    | From Receipt Proce                                                                                                    | Amount in USD<br>104.50<br>96.50<br>49.50<br>104.50<br>49.50                                                                                 | Balance Amount<br>  104.50<br>  1.14<br>  1.31<br>  1.25<br>  1.31                                                                                                    | Balance in USD<br>  104.50<br>  1.14<br>  1.31<br>  1.25<br>  1.31                                                                                       |          |
| Anticipated Receipts<br>Document   Doc. Date   Due Date<br>111 41995100   08-25-2054   09-15-2054<br>111 42092102   09-10-2054   10-11-2054<br>111 42092102   09-10-2054   10-11-2054<br>111 42131757   09-16-2054   10-115-2054<br>111 42131757   09-16-2054   10-115-2054   10-115-2054   10-15-2054   10-15-2054   10-15-2054   10-15-2054   10-15-2054   10-15-2054   10-15-2054   10-15-2054   10-15-2054   10-15-2054   10-15-2054   10-15-2054   10-15-2054   10-15-2054   10-15-2054   10-15-2054   10-15-2054   10-15-2054   10-15-2054   10-15-2054   10-15-2054   10-15-2054   10-15-2054   10-15-2054   10-15-2054   10-15-2054   10-15-2054   10-15-2054   10-15-2054   10-15-2054   10-15-2054   10-15-2054   10-15-2054   10-15-2054   10-15-2054   10-15-2054   10-15-2054   10-15-2054   10-15-2054   10-15-2054   10-15-2054   10-15-2054   10-15-2054   10-15-2054   10-15-2054   10-15-2054   10-15-2054   10-15-2054   10-15-2054   10-15-2054   10-15-2054   10-15-2054   10-15-2054   10-15-2054   10-15-2054   10-15-2054   10-15-2054   10-15-2054   10-15-2054   10-15-2054   10-15-2054   10-15-2054   10-15-2054   10-15-2054   10-15-2054   10-15-2054   10-15-2054   10-15-2054   10-15-2054   10-15-2054   10-15-2054   10-15-2054   10-15-2054   10-15-2054   10-15-2054   10-15-2054   10-15-2 | : No<br>  Ovd  Prob  Cur<br>  63   USD<br>  33   USD<br>  33   USD<br>  33   USD<br>  33   USD<br>  33   USD<br>  33   USD                                                                                                    | From Receipt Proce                                                                                                    | dure Step :<br>Amount in USD<br>104.50<br>96.50<br>49.50<br>104.50<br>42.50<br>85.55                                                         | Balance Amount<br>  104.50<br>  1.14<br>  1.31<br>  1.25<br>  1.31<br>  1.31                                                                                                    | Balance in USD<br>  104.50<br>  1.14<br>  1.31<br>  1.25<br>  1.31<br>  1.31                                                                             | כ        |
| Anticipated Receipts<br>Document   Doc. Date   Due Date<br>111 41986100   08-25-2004   09-15-2004<br>111 42092301   09-10-2004   10-15-2004<br>111 42092302   09-10-2004   10-15-2004<br>111 42131756   09-16-2004   10-15-2004<br>111 42131758   09-16-2004   10-15-2004<br>111 42131758   09-16-2004   10-15-2004                                                                                                    | : No<br>  Ovd  Prob  Cur<br>  63   USD<br>  33   USD<br>  33   USD<br>  33   USD<br>  33   USD<br>  33   USD<br>  33   USD<br>  33   USD<br>  33   USD                                                                                                    | From Receipt Proce<br>  Amount  <br>  104.50  <br>  96.50  <br>  49.50  <br>  104.50  <br>  42.50  <br>  85.50  <br>  99.50                    | dure Step :<br>Amount in USD<br>104.50<br>96.50<br>104.50<br>49.50<br>104.50<br>85.50<br>85.50                                               | Balance Amount<br>  104.50<br>  1.14<br>  1.31<br>  1.25<br>  1.31<br>  1.31<br>  4.50                                                                                                    | Balance in USD<br>  104.50<br>  1.14<br>  1.31<br>  1.25<br>  1.31<br>  1.31<br>  4.50                                                                   | ر        |
| Anticipated Receipts  Document   Doc. Date   Due Date  111 41986100   08-25-2004   09-15-2004 111 42092301   09-10-2004   10-15-2004 111 42092302   09-10-2004   10-15-2004 111 42131375   09-16-2004   10-15-2004 111 4213131   09-24-2004   10-15-2004 111 42133131   09-24-2004   10-15-2004 111 42133131   09-24-2004   10-15-2004 111 42133131   09-24-2004   10-15-2004 111 4213312   09-24-2004   10-15-2004 111 4213312   09-24-2004   10-15-2004 111 4213312   09-24-2004   10-15-2004 111 4213312   09-24-2004   10-15-2004 111 4213312   09-24-2004   10-15-2004 111 4213312   09-24-2004   10-15-2004 111 4213312   09-24-2004   10-15-2004 111 4213312   09-24-2004   10-15-2004 111 4213312   09-24-2004   10-15-2004 111 4213312   09-24-2004   10-15-2004 111 4213312   09-24-2004   10-15-2004 111 4213312   09-24-2004   10-15-2004 111 4213312   09-24-2004   10-15-2004 111 4213312   09-24-2004   10-15-2004 111 4213312   09-24-2004   10-15-2004 111 4213312   09-24-2004   10-15-2004 111 4213312   09-24-2004   10-15-2004 111 4213312   09-24-2004   10-15-2004 111 4215312   09-24-2004   10-15-2004 111 4215312   09-24-2004   10-15-2004 111 4215312   09-24-2004   10-15-2004 111 4215312   09-24-2004   10-15-2004 111 4215312   09-24-2004   10-15-2004 111 4215312   09-24-2004   10-15-2004 111 4215312   09-24-2004   10-15-2004 111 4215312   09-24-2004   10-15-2004 111 4215312   09-24-2004   10-15-2004 111 4215312   09-24-2004   10-15-2004 111 4215312   09-24-2004   10-15-2004 111 4215312   09-24-2004   10-15-2004 111 4215312   09-24-2004   00-15-2004 111 4215312   00-15-2004   00-15-2004 111 4215312   00-15-2004   00-15-2004   00-15-2004   00-15-2004   00-15-2004   00-15-2004   00-15-2004   00-15-2004   00-15-2004   00-15-2004   00-15-2004   00-15-2004   00-15-2004   00-15-2004   00-15-2004   00-15-2004   00-15-2004   00-15-2004   00-15-2004   00-15-2004   00-15-2004   00-15-2004   00-15-2004   00-15-2004   00-15-2004   00-15-2004   00-15-2004   00-15-2004   00-15-2004   00-15-2004   00-15-2004   00-15-2004   00-15-2004   00-15-2004   00-15-20                                                   | : No<br>  Ovd  Prob  Cur<br>  63   USD<br>  33   USD<br>  33   USD<br>  33   USD<br>  33   USD<br>  33   USD<br>  33   USD<br>  33   USD                                                                                                    | From Receipt Proce                                                                                                    | dure Step :<br>Amount in USD<br>104.50<br>96.50<br>104.50<br>42.50<br>42.50<br>85.50<br>99.50<br>66.00                                       | Balance Amount<br>  104.50<br>  1.14<br>  1.31<br>  1.31<br>  1.31<br>  4.50<br>  1.31                                                                                                    | Balance in USD<br>  104.50<br>  1.14<br>  1.31<br>  1.25<br>  1.31<br>  1.31<br>  4.50<br>  1.31                                                         | ر        |
| Anticipated Receipts  Document   Doc. Date   Due Date  111 41986100   08-25-2004   09-15-2004 111 42092301   09-10-2004   10-15-2004 111 42092302   09-10-2004   10-15-2004 111 42131756   09-16-2004   10-15-2004 111 42131758   09-16-2004   10-15-2004 111 4218312   09-24-2004   10-15-2004 111 4218312   09-24-2004   10-15-2004 111 4218313   09-24-2004   10-15-2004 111 4218313   09-24-2004   10-15-2004 111 4218313   09-24-2004   10-15-2004                                                                                                    | : No<br>  Ovd  Prob  Cur<br>  63   USD<br>  33   USD<br>  33   USD<br>  33   USD<br>  33   USD<br>  33   USD<br>  33   USD<br>  33   USD<br>  33   USD<br>  33   USD                                                                                                    | From Receipt Proce<br>Amount  <br>104.50<br>  96.50<br>  49.50<br>  104.50<br>  104.50<br>  42.50<br>  85.50<br>  99.60<br>  66.00<br>  104.50 | dure Step :<br>Amount in USD<br>104.50<br>96.50<br>49.50<br>104.50<br>42.50<br>85.50<br>99.50<br>66.00<br>104.51                             | Balance Amount<br>  104.50<br>  1.14<br>  1.31<br>  1.25<br>  1.31<br>  4.50<br>  1.31<br>  3.00                                                                                                    | Balance in USD<br>104.50<br>1.14<br>1.31<br>1.25<br>1.31<br>1.31<br>1.31<br>1.31<br>1.31<br>1.3.0                                                        | ر        |
| Anticipated Receipts  Document   Doc. Date   Due Date  111 41986100   08-28-2004   09-18-2004 111 4209200   09-10-2004   10-18-2004 111 4209200   09-10-2004   10-18-2004 111 4203200   09-10-2004   10-18-2004 111 4213176   09-14-2004   10-18-2004 111 4213176   09-14-2004   10-18-2004 111 4213131   09-24-2004   10-18-2004 111 4218331   09-24-2004   10-18-2004 111 4218331   09-24-2004   10-18-2004 111 4218331   09-24-2004   10-18-2004 111 4218331   09-24-2004   10-18-2004 111 4218331   09-24-2004   10-18-2004 111 4218313   09-24-2004   10-18-2004 111 4218313   09-24-2004   10-18-2004 111 4218313   09-24-2004   10-18-2004 111 4218313   09-24-2004   10-18-2004 111 4218313   09-24-2004   10-18-2004 111 4218313   09-24-2004   10-18-2004 111 4218313   09-24-2004   10-18-2004 111 4218313   09-24-2004   10-18-2004 111 4218313   09-24-2004   10-18-2004 111 4218313   09-24-2004   10-18-2004 111 4218313   09-24-2004   10-18-2004 111 4218313   09-24-2004   10-18-2004 111 4218313   09-24-2004   10-18-2004 111 4218313   09-24-2004   10-18-2004 111 4218313   09-24-2004   10-18-2004 111 4218313   09-24-2004   10-18-2004 111 4218313   09-24-2004   10-18-2004 111 4218313   09-24-2004   10-18-2004 111 4218313   09-24-2004   10-18-2004 111 4218313   09-24-2004   10-18-2004 111 4218313   09-24-2004   10-18-2004 111 4218313   09-24-2004   10-18-2004 111 4218313   09-24-2004   10-18-2004 111 4218313   09-24-2004   10-18-2004 111 4218313   09-24-2004   10-18-2004 111 4218313   09-24-2004   10-18-2004 111 4218313   09-24-2004   10-18-2004 111 4218313   09-24-2004   10-18-2004 111 4218313   09-24-2004   10-18-2004 111 4218313   09-24-2004   10-18-2004 111 4218313   09-24-2004   10-18-2004 111 4218313   09-24-2004   10-18-2004 111 4218313   09-24-2004   10-18-2004 111 4218313   09-24-2004   10-18-2004 111 4218313   09-24-2004   10-18-2004 111 4218313   09-24-2004   10-18-2004 111 4218313   09-24-2004   10-18-2004 111 4218313   09-24-2004   10-18-2004 111 4218313   09-24-2004   10-18-2004 111 4218313   09-24-2004   10-18-2004 111 4218313                                                      | : No<br>  Ovd   Frob   Cur<br>  63   USD<br>  33   USD<br>  33   USD<br>  33   USD<br>  33   USD<br>  33   USD<br>  33   USD<br>  33   USD<br>  33   USD<br>  33   USD<br>  33   USD<br>  33   USD                                                                                                    | From Receipt Proce                                                                                                    | dure Step :<br>Amount in USD<br>104.50<br>49.50<br>104.50<br>42.50<br>85.50<br>99.50<br>66.00<br>104.50<br>29.50                             | Balance Amount<br>  104.50<br>  1.14<br>  1.31<br>  1.25<br>  1.31<br>  1.31<br>  4.50<br>  4.50                                                                                                    | Balance in USD<br>104.50<br>1.14<br>1.31<br>1.25<br>1.31<br>1.31<br>1.31<br>1.31<br>1.31<br>1.31<br>1.31<br>1.31<br>1.31<br>1.30<br>1.31<br>1.30<br>1.31 | ر        |
| Anticipated Receipts  Document   Doc. Date   Due Date  111 41986100   08-25-2004   09-15-2004 111 42092301   09-10-2004   10-15-2004 111 42092302   09-10-2004   10-15-2004 111 42131756   09-16-2004   10-15-2004 111 42131758   09-16-2004   10-15-2004 111 4218312   09-24-2004   10-15-2004 111 4218313   09-24-2004   10-15-2004 111 4218313   09-24-2004   10-15-2004 111 4218313   09-24-2004   10-15-2004 111 4218314   09-24-2004   10-15-2004 111 4218315   09-24-2004   10-15-2004 111 4218315   09-24-2004   10-15-2004 111 4218315   09-24-2004   10-15-2004 111 4218315   09-24-2004   10-15-2004 111 4218315   09-24-2004   10-15-2004 111 4218315   09-24-2004   10-15-2004 111 4218315   09-24-2004   10-15-2004 111 4218315   09-24-2004   10-15-2004 111 4218315   09-24-2004   10-15-2004 111 4218315   09-24-2004   10-15-2004 111 4218315   09-24-2004   10-15-2004 111 4218315   09-24-2004   10-15-2004 111 4218315   09-24-2004   10-15-2004 111 4218315   09-24-2004   10-15-2004 111 4218315   09-24-2004   10-15-2004 111 4218315   09-24-2004   10-15-2004 111 4218315   09-24-2004   10-15-2004 111 4218315   09-24-2004   10-15-2004 111 4218315   09-24-2004   10-15-2004 111 4218315   09-24-2004   10-15-2004 111 4218315   09-24-2004   10-15-2004 111 4218315   09-24-2004   10-15-2004 111 4218315   09-24-2004   10-15-2004 111 4218315   09-24-2004   10-15-2004 111 4218315   09-24-2004   10-15-2004 111 4218315   09-24-2004   10-15-2004 111 4218315   09-24-2004   10-15-2004 111 4218315   09-24-2004   10-15-2004 111 4218315   09-24-2004   10-15-2004 111 4218315   09-24-2004   10-15-2004 111 4218315   09-24-2004   10-15-2004 111 4218315   09-24-2004   10-15-2004 111 4218315   09-24-2004   10-15-2004 111 4218315   09-24-2004   10-15-2004 111 4218315   09-24-2004   10-15-2004 111 4218315   09-24-2004   10-15-2004 111 4218315   09-24-2004   10-15-2004 111 4218315   09-24-2004   10-15-2004 111 4218315   09-24-2004   10-15-2004 111 4218315   09-24-2004   10-15-2004 111 4218315   09-24-2004   10-15-2004 111 4218315   09-24-2004   10-15-2004 111 421831                                                   | : No<br>  Ovd  Prob  Cur<br>  63     USD<br>  33   USD<br>  33   USD<br>  33   USD<br>  33   USD<br>  33   USD<br>  33   USD<br>  33   USD<br>  33   USD<br>  33   USD<br>  33   USD<br>  33   USD<br>  33   USD<br>  33   USD<br>  33   USD<br>  33   USD                                                                                                    | From Receipt Proce                                                                                                    | dure Step :<br>Amount in USD<br>104.50<br>96.50<br>49.50<br>104.50<br>42.50<br>85.50<br>99.50<br>66.00<br>104.50<br>29.50<br>104.50<br>29.50 | Balance Amount<br>  104.50<br>  1.14<br>  1.25<br>  1.31<br>  4.50<br>  1.31<br>  3.00<br>  4.50<br>  1.23                                                                                                    | Balance in USD<br>                                                                                                    | ر        |
| Anticipated Receipts                                                                                                    | : No<br>Ovd [Prob] Cur<br>63 [ USD<br>33 [ USD<br>33 [ | From Receipt Proce                                                                                                    | dure Step : :<br>Amount in USD<br>104.50<br>96.50<br>104.50<br>85.50<br>99.50<br>66.00<br>104.50<br>29.50<br>58.50<br>29.50<br>38.50         | Balance Amount<br>104.50<br>1.14<br>1.31<br>1.31<br>1.31<br>1.31<br>1.31<br>1.31<br>1.31<br>1.31<br>1.31<br>1.31<br>1.31<br>1.31<br>1.31<br>3.00<br>1.31<br>3.00<br>1.31<br>3.00<br>1.31<br>3.00<br>1.31<br>3.00<br>1.31<br>3.00<br>1.31<br>3.00<br>1.31<br>3.00<br>1.31<br>3.00<br>1.31<br>3.00<br>1.31<br>3.00<br>1.31<br>3.00<br>1.31<br>3.00<br>1.31<br>3.00<br>1.31<br>3.00<br>1.31<br>3.00<br>1.31<br>3.00<br>1.31<br>3.00<br>1.32<br>3.00<br>1.31<br>3.00<br>1.32<br>3.00<br>1.32<br>3.00<br>1.32<br>1.33<br>1.33<br>1.33<br>1.33<br>1.33<br>1.33<br>1.30<br>1.33<br>1.33<br>1.25<br>1.25 | Balance in USD<br>                                                                                                    | ر        |
| Anticipated Receipts  Document   Doc. Date   Due Date  111 41986100   08-25-2004   09-15-2004 111 4209300   09-10-2004   10-15-2004 111 4209300   09-10-2004   10-15-2004 111 42131756   09-16-2004   10-15-2004 111 42131758   09-16-2004   10-15-2004 111 42133175   09-24-2004   10-15-2004 111 4218312   09-24-2004   10-15-2004 111 4218313   09-24-2004   10-15-2004 111 4218313   09-24-2004   10-15-2004 111 4218315   09-24-2004   10-15-2004 111 4218315   09-24-2004   10-15-2004 111 4218315   09-24-2004   10-15-2004 111 4218315   09-24-2004   10-15-2004 111 4218315   09-24-2004   10-15-2004 111 4218315   09-24-2004   10-15-2004 111 4218315   09-24-2004   10-15-2004 111 4218315   09-24-2004   10-15-2004 111 4218315   09-24-2004   10-15-2004 111 4218315   09-24-2004   10-15-2004 111 4218315   09-24-2004   10-15-2004 111 4218315   09-24-2004   10-15-2004 111 4218315   09-24-2004   10-15-2004 111 4218315   09-24-2004   10-15-2004 111 4218315   09-24-2004   10-15-2004 111 4218315   09-24-2004   10-15-2004 111 4218315   09-24-2004   10-15-2004 111 4218315   09-24-2004   10-15-2004 111 4218315   09-24-2004   10-15-2004 111 4218315   09-24-2004   10-15-2004 111 4218315   09-24-2004   10-15-2004 111 4218315   09-24-2004   10-15-2004 111 4218315   09-24-2004   10-15-2004 111 4218315   09-24-2004   10-15-2004 111 4218315   09-24-2004   10-15-2004 111 4218315   09-24-2004   10-15-2004 111 4218315   09-24-2004   10-15-2004 111 4218315   09-24-2004   10-15-2004 111 4218315   09-24-2004   10-15-2004 111 4218315   09-24-2004   10-15-2004 111 4218315   09-24-2004   10-15-2004 111 4218315   09-24-2004   10-15-2004 111 4218315   09-24-2004   10-15-2004 111 4218315   09-24-2004   10-15-2004 111 4218315   09-24-2004   10-15-2004 111 4218315   09-24-2004   10-15-2004 111 4218315   09-24-2004   10-15-2004 111 4218315   09-24-2004   10-15-2004 111 4218315   09-24-2004   10-15-2004 111 4218315   09-24-2004   10-15-2004 111 4218315   09-24-2004   10-15-2004 111 4218315   09-24-2004   10-15-2004 111 4218315   09-24-2004   10-15-2004 111 4218315                                                   | : No<br>Ovd [Prob] Cur<br>63 [ USD<br>33 [ USD<br>33 [ | From Receipt Proce                                                                                                    | dure Step : :<br>Amount in USD<br>104.50<br>96.50<br>104.50<br>85.50<br>99.50<br>66.00<br>104.50<br>29.50<br>58.50<br>29.50<br>38.50         | Balance Amount<br>104.50<br>1.14<br>1.31<br>1.31<br>1.31<br>1.31<br>1.31<br>1.31<br>1.31<br>1.31<br>1.31<br>1.31<br>1.31<br>1.31<br>1.31<br>3.00<br>1.31<br>3.00<br>1.31<br>3.00<br>1.31<br>3.00<br>1.31<br>3.00<br>1.31<br>3.00<br>1.31<br>3.00<br>1.31<br>3.00<br>1.31<br>3.00<br>1.31<br>3.00<br>1.31<br>3.00<br>1.31<br>3.00<br>1.31<br>3.00<br>1.31<br>3.00<br>1.31<br>3.00<br>1.31<br>3.00<br>1.31<br>3.00<br>1.31<br>3.00<br>1.32<br>3.00<br>1.31<br>3.00<br>1.32<br>3.00<br>1.32<br>3.00<br>1.32<br>1.33<br>1.33<br>1.33<br>1.33<br>1.33<br>1.33<br>1.30<br>1.33<br>1.33<br>1.25<br>1.25 | Balance in USD<br>                                                                                                    |          |

#### **Implementation Guide**

NAZDAQ – Nazareth Data Quest Ltd.

| 2       | Home                           | Insert Page  | Layout Form                      | nulas ( | Data    | Revie        | v View Tear         | 1                 |                          |                       |         |
|---------|--------------------------------|--------------|----------------------------------|---------|---------|--------------|---------------------|-------------------|--------------------------|-----------------------|---------|
|         | iste 🥑 🖪                       |              | • А́ л́<br><u>Ф</u> • <u>А</u> • | = = =   | -<br>}- | ) <b>( 1</b> | General<br>S - %    | • 1 + S E Cell St | at as Table =<br>tyles = | Delete -              |         |
| .11     | board G                        | Font         | 0                                | A       | lignmen | e .          | Num                 | ber G             | Styles                   | Cells                 | Editing |
| _       | L8                             | • (?         | fк                               |         | _       | _            |                     |                   |                          |                       |         |
|         | A                              | В            | С                                | D       | E       | F            | G                   | н                 | 1                        | J                     |         |
| 1       |                                | 7-04 [11:22, | Acc]                             |         |         |              | N BUSINESS PARTS    | ER                |                          | Page                  | : 1     |
| 2       | CVI                            |              |                                  | nome o  | urren   | cy : t       | SD US Dollars       |                   |                          | Company               | 7 : 100 |
| 4       | Selection Ran                  | ge           |                                  |         |         |              |                     |                   |                          |                       |         |
| 5       |                                | [            |                                  |         |         |              |                     |                   |                          |                       |         |
| 6       | Company                        | : 100        | - 100                            |         |         |              |                     | s Partner Group : |                          | - 222                 |         |
| 7       | Transaction T                  |              | - 222                            |         |         |              | usiness Partner     |                   | 000001                   | - 000438              |         |
| 8       | Document<br>Problem Code       | 1            | 0 - 999                          | 99999   |         |              | ountry<br>earch Key |                   |                          | - ZZZ<br>- ZZZZZZZZZZ |         |
| 5<br>10 | Problem Code                   |              | - 222                            |         |         | 2            | earch key           |                   |                          |                       | 444444  |
| 11      | Based on                       | : Docum      | ent Date                         |         |         |              |                     |                   |                          |                       |         |
| 12      | Invoice Date                   |              | - 111                            | 72004   |         | 3            | eceipt Date         | 1                 |                          | - 11172004            |         |
| 13      |                                |              |                                  |         |         |              |                     |                   |                          |                       |         |
| 14      | Include Fully<br>Anticipated F |              |                                  | : No    |         |              | rint parent/chil    |                   | No parent                |                       |         |
| 15      | Anticipated a                  | eceipts      |                                  | : No    |         |              | rom Receipt Proc    | edure Step :      |                          |                       |         |
|         | Document                       | Doc. Date    | Due Date                         | Ovd     | Prob    | Cur          | Amount              | Amount in USD     | Balance Amount           | Balance in US         | sn      |
|         | 111 42268973                   |              | 11-14-2004                       | 3       |         | USD          | 25.45               | 25.46             |                          |                       | 25.45   |
|         | 111 42279635                   |              | 11-14-2004                       | 3       |         | USD          | 79.5                | 79.5              |                          |                       | 79.5    |
|         | 111 42279636                   |              | 11-14-2004                       | 3       |         | USD          | 36.5                | 36.6              |                          | -                     | 36.5    |
|         | 111 42324720                   | 10-15-2004   | 11-14-2004                       | 3       |         | USD          | 40.5                | 40.5              |                          |                       | 40.5    |
|         | 111 42342165                   | 10-19-2004   | 11-14-2004                       | 3       |         | USD          | 40.5                | 40.5              |                          |                       | 40.5    |
|         | 111 42342166                   | 10-19-2004   | 11-14-2004                       | 3       |         | USD          | 104.5               | 104.5             |                          | •                     | 104.5   |
|         | 111 42342167                   |              | 11-14-2004                       | 3       |         | USD          | 98.5                | 98.6              |                          |                       | 98.5    |
|         | 111 42351244                   |              | 11-14-2004                       | 3       |         | USD          | 79.5                | 79.6              |                          |                       | 79.5    |
|         | 111 42351245                   |              | 11-14-2004                       | 3       |         | USD          | 64.5                | 64.5              |                          |                       | 64.5    |
|         | 111 42351246                   | 10-20-2004   | 11-14-2004                       | 3       |         | USD          | 104.5               | 104.6             |                          |                       | 104.5   |
|         | 111 40254047                   | 10 20 2004   | 11 14 2004                       | 2       |         | LIED         | 104.6               | 104.6             |                          |                       | 104.6   |

#### In BRC menu we click on Options and enable Keep Text before Header

### 2.3 First Page with a Cover Sheet

Sometimes, the title appears in the first page only (Cover Sheets) and is not repeated in the same way in pages 2 and more. This can be defined in **BRC**.

| * shape         * shape         * shape <t< th=""><th>nfigure Edit Options Help</th><th></th><th></th><th></th><th></th><th></th></t<>                                                                                                    | nfigure Edit Options Help                                                                                                    |                                                           |                    |                             |                |                   |
|----------------------------------------------------------------------------------------------------|----------------------------------------------------------------------------------------------------|-----------------------------------------------------------|--------------------|-----------------------------|----------------|-------------------|
| New Control         Description         Description <thdescription< th=""> <thdescription< th=""></thdescription<></thdescription<>                                                                                                    | Report Type<br>Tabular<br>Transpose                                                                                                    | Pipe     C Tab     C Fixed Width                          |                    |                             |                | ?                 |
| New plan         100         100         100         100         100         100         100         100         100         100         100         100         100         100         100         100         100         100         100         100         100         100         100         100         100         100         100         100         100         100         100         100         100         100         100         100         100         100         100         100         100         100         100         100         100         100         100         100         100         100         100         100         100         100         100         100         100         100         100         100         100         100         100         100         100         100         100         100         100         100         100         100         100         100         100         100         100         100         100         100         100         100         100         100         100         100         100         100         100         100         100         100         100         100         100         10                                                                                                    | Floating Headers                                                                                                    | CVI                                                       |                    |                             |                |                   |
| Description         Description         Description         Description         Description           Performance         - 11372004         Bescription         - 11372004           Performance         - 11372004         Bescription         - 11372004           Performance         - 11372004         Bescription         - 11372004           Performance         - 11372004         Bescription         - 11372004           Performance         - 11372004         Bescription         - 11372004           Performance         - 11372004         Bescription         - 11372044           Performance         - 11372004         Bescription         - 11372044           Performance         - 11372044         Bescription         - 11372044           Performance         - 11372044         Bescription         - 11372044           Performance         - 11372044         Bescription         - 11372044           Performance         - 11372044         Bescription         - 11372044           Performance         - 11372044         Bescription         - 11372044           Performance         - 11372044         Bescription         - 11372044           Performance         - 11372044         Bescription         - 11372044           <                                                                                                    | Resove                                                                                                    | Company : 100 -<br>Transaction Type : -<br>Document : 0 - | 222<br>99999999    | Business Partner<br>Country |                | - 000438<br>- ZZZ |
| Part of the series         10         Form Reside France         1         Form Reside France         1           Adder         Adder         10         Form Reside France         1         Form Reside France         1         1         1         1         1         1         1         1         1         1         1         1         1         1         1         1         1         1         1         1         1         1         1         1         1         1         1         1         1         1         1         1         1         1         1         1         1         1         1         1         1         1         1         1         1         1         1         1         1         1         1         <                                                                                                    | Value Lines 1                                                                                                    | Based on : Document Date<br>Involce Date : -              | 11172004           | Receipt Date                | No parant      |                   |
| Description         11         1 and 10         0 and 10         0 and 10 <th0 10<="" and="" th=""> <th< th=""><th></th><th></th><th></th><th></th><th>·</th><th></th></th<></th0>                                                                                                    |                                                                                                    |                                                           |                    |                             | ·              |                   |
| Alefa Belonition         alefa Deficiency         0 = 1 - 1 - 200 +         0 = 1 - 1 - 200 +         0 = 1 - 1 - 200 +         0 = 1 - 1 - 200 +         0 = 1 - 1 - 200 +         0 = 1 - 1 - 200 +         0 = 1 - 1 - 200 +         0 = 1 - 200 +         0 = 1 - 200 +         0 = 1 - 200 +         0 = 1 - 200 +         0 = 1 - 200 +         0 = 1 - 200 +         0 = 1 - 200 +         0 = 1 - 200 +         0 = 1 - 200 +         0 = 1 - 200 +         0 = 1 - 200 +         0 = 1 - 200 +         0 = 1 - 200 +         0 = 1 - 200 +         0 = 1 - 200 +         0 = 1 - 200 +         0 = 1 - 200 +         0 = 1 - 200 +         0 = 1 - 200 +         0 = 1 - 200 +         0 = 1 - 200 +         0 = 1 - 200 +         0 = 1 - 200 +         0 = 1 - 200 +         0 = 1 - 200 +         0 = 1 - 200 +         0 = 1 - 200 +         0 = 1 - 200 +         0 = 1 - 200 +         0 = 1 - 200 +         0 = 1 - 200 +         0 = 1 - 200 +         0 = 1 - 200 +         0 = 1 - 200 +         0 = 1 - 200 +         0 = 1 - 200 +         0 = 1 - 200 +         0 = 1 - 200 +         0 = 1 - 200 +         0 = 1 - 200 +         0 = 1 - 200 +         0 = 1 - 200 +         0 = 1 - 200 +         0 = 1 - 200 +         0 = 1 - 200 +         0 = 1 - 200 +         0 = 1 - 200 +         0 = 1 - 200 +         0 = 1 - 200 +         0 = 1 - 200 +         0 = 1 - 200 +         0 = 1 - 200 +         0 = 1 - 200 +         0 = 1 - 200 +         0 = 1 - 200 +         0 = 2                                                                                                    | Action -                                                                                                    |                                                           |                    |                             | Balance Amount | Balance in USD    |
| Prior Disar Type         Prior Disar Type         Prior Disar Type<                                                                                                    | abel's Description                                                                                                    |                                                           |                    |                             | 1 104.50 1     | 104.50            |
| Prod Des. Type         114 233756 / 00-4-2006 / 10-3-2006 / 30 / 1 280 / 1000 / 10000 / 1000 / 1000 / 1000 / 1000 / 1000 / 1000 / 1000 / 1                                 |                                                                                                    |                                                           |                    |                             | 1.14           | 1.14              |
| 11         4233173         0=1-4-2004         10=1-12004         100         100         42.10         4.2.10         1.3.1         1.3.1           11         4233173         0=1-4-2004         10=1-2004         100         100         93.0         93.0         93.0         93.0         10.3.1         1.3.1           11         4233173         0=1-4-2004         10=1-2004         100         93.0         93.00         93.00         10.0         1.3.1         1.3.1           111         4233173         0=1-4-2004         10=1-2004         100         93.00         93.00         93.00         10.0         1.3.0         1.3.1           111         4233173         0=1-4-2004         10=1-2004         100         100         93.00         93.00         10.0         13.0         1.3.0           111         4235140         0=1-4-2004         10=1-2004         100         100         10.0         1.3.0         13.0         13.0         13.0         13.0         13.0         13.0         13.0         13.0         13.0         13.0         13.0         13.0         13.0         13.0         13.0         13.0         13.0         13.0         13.0         13.0         13.0                                                                                                    | and the second second s | 111 42092302   09-10-2004   10-15                         | -2004   33     USD | 49.50 49.50                 | 1,31           | 1,31              |
| 111         42313781         09-4-5094         15-3-2006         193         1930         65,00         65,00         1.21         1.23           111         4231378         09-4-5094         15-3-2006         1930         1930         6200         15.00         1.31           111         4231378         09-4-5094         15-3-2006         1930         1930         1930         1930         1930         1930         1930         1930         1930         1930         1930         1930         1930         1930         1930         1930         1930         1930         1930         1930         1930         1930         1930         1930         1930         1930         1940         1940         1940         1930         1930         1940         1940         1940         1940         1940         1940         1940         1940         1940         1940         1940         1940         1940         1940         1940         1940         1940         1940         1940         1940         1940         1940         1940         1940         1940         1940         1940         1940         1940         1940         1940         1940         1940         1940         1940                                                                                                    | Pirot Data Type                                                                                                    | 111 42131756   09-16-2004   10-15                         | -2004   33     USD | 104.50   104.50             | 1 1.25 1       | 1.25              |
| 111         4238511         09-4-2004         10-13-2004         100         1000         99,10         99,10         49,10         4,10         4,10           111         4238512         09-4-2004         10-13-2004         100         44,00         4,00         4,10         1,13           111         4255514         09-4-2004         10-13-2004         100         44,00         4,00         1,13         1,13           111         4255514         09-4-2004         10-13-2004         10         1000         44,00         1,00         1,01         1,13           111         4255514         09-4-2004         10-13-2004         10         1000         44,00         1,02         44,00         1,03         1,03           111         4255514         09-4-2004         10-14-2004         3         100         44,00         1,03         1,03         1,03         1,03         1,03         1,03         1,03         1,03         1,03         1,03         1,03         1,03         1,03         1,03         1,03         1,03         1,03         1,03         1,03         1,03         1,03         1,03         1,03         1,03         1,03         1,03         1,03         1,03                                                                                                    |                                                                                                    | 111 42131757   09-16-2004   10-15                         |                    |                             |                |                   |
| 111         42,85312         0-9-4-2004         10-13-2004         39         100         66,00         66,00         1.31         1.31           111         42,85354         0-9-4-2004         50-13-2004         39         100         124,00         13,00         13,00           111         42,85354         0-9-4-2004         50-13-2004         39         100         224,00         23-50         13,00         13,00           111         42,85354         0-9-4-2004         50-3-2004         39         100         23,00         23-50         14,03         14,03           111         42,85364         0-9-4-2004         13-14-2004         39         100         43,04         35,00         35,01         35,00         35,01         35,00         35,01         35,01         35,01         35,01         35,01         35,01         35,01         35,01         35,01         35,01         35,01         35,01         35,01         35,01         35,01         35,01         35,01         35,01         35,01         35,01         35,01         35,01         35,01         35,01         35,01         35,01         35,01         35,01         35,01         35,01         35,01         35,01         35,01 <td></td> <td>111 42131758   09-16-2004   10-15</td> <td>-2004   33     USD</td> <td>1 85.50   85.50</td> <td>1 1.31  </td> <td>1,31</td>                                                                                                    |                                                                                                    | 111 42131758   09-16-2004   10-15                         | -2004   33     USD | 1 85.50   85.50             | 1 1.31         | 1,31              |
| 111         12134131         0 = 0 = -0004         15 = 3 = -0004         15 = 0004         15 = 0004         15 = 0004         15 = 0004         15 = 0004         15 = 0004         15 = 0004         15 = 0004         15 = 0004         15 = 0004         15 = 0004         15 = 0004         15 = 0004         15 = 0004         15 = 0004         15 = 0004         15 = 0004         15 = 0004         15 = 0004         15 = 0004         15 = 0004         15 = 0004         15 = 0004         15 = 0004         15 = 0004         15 = 0004         15 = 0004         15 = 0004         15 = 0004         15 = 0004         15 = 0004         15 = 0004         15 = 0004         15 = 0004         15 = 0004         15 = 0004         15 = 0004         15 = 0004         15 = 0004         15 = 0004         15 = 0004         15 = 0004         15 = 0004         15 = 0004         15 = 0004         15 = 0004         15 = 0004         15 = 0004         15 = 0004         15 = 0004         15 = 0004         15 = 0004         15 = 0004         15 = 0004         15 = 0004         15 = 0004         15 = 0004         15 = 0004         15 = 0004         15 = 0004         15 = 0004         15 = 0004         15 = 0004         15 = 0004         15 = 0004         15 = 0004         15 = 0004         15 = 0004         15 = 0004         15 = 0004         15 = 0004                                                                                                    |                                                                                                    | 111 42185311   09-24-2004   10-15                         | -2004   33     USD | 99.50 99.50                 | 4.50           | 4.50              |
| 111         42255314         09-4-4-004         10-13-4004         30         120         29.50         29.50         4.50         4.50           111         4255514         09-4-2004         10-13-0004         30         1200         48.10         48.10         12.30         1.33           111         4255514         09-4-2004         10-14-0004         30         1200         48.10         48.10         48.10         48.10         48.10         48.10         48.10         48.10         48.10         48.10         48.10         48.10         48.10         48.10         48.10         48.10         48.10         48.10         48.10         48.10         48.10         48.10         48.10         48.10         48.10         48.10         48.10         48.10         48.10         48.10         48.10         48.10         48.10         48.10         48.10         48.10         48.10         48.10         48.10         48.10         48.10         48.10         48.10         48.10         48.10         48.10         48.10         48.10         48.10         48.10         48.10         48.10         48.10         48.10         48.10         48.10         48.10         48.10         48.10         49.15                                                                                                    |                                                                                                    |                                                           |                    |                             |                |                   |
| 111         4234833         09-47-004         15-13-0004         30         1000         96,00         96,10         1.23         1.23           111         4234945         12-06-2004         11-14-0004         30         1000         95,00         35,00         35,00         35,00         35,00         35,00         35,00         35,00         35,00         35,00         35,00         35,00         35,00         35,00         35,00         35,00         35,00         35,00         35,00         35,00         35,00         35,00         35,00         35,00         35,00         35,00         35,00         35,00         35,00         35,00         35,00         35,00         35,00         35,00         35,00         35,00         35,00         35,00         35,00         35,00         35,00         35,00         35,00         35,00         35,00         35,00         35,00         35,00         35,00         35,00         35,00         35,00         35,00         35,00         35,00         35,00         35,00         35,00         35,00         35,00         35,00         35,00         35,00         35,00         35,00         35,00         35,00         35,00         35,00         35,00         36,00                                                                                                    |                                                                                                    | 111 42185313   09-24-2004   10-15                         | -2004   33     USD |                             |                |                   |
| 111         4228902         10-4-42004         13-4-2004         3         100         36.00         36.00         36.00         36.00         36.00         36.00         36.00         36.00         36.00         36.00         36.00         36.00         36.00         36.00         36.00         36.00         36.00         36.00         36.00         36.00         36.00         36.00         36.00         36.00         36.00         36.00         36.00         36.00         36.00         36.00         36.00         36.00         36.00         36.00         36.00         36.00         36.00         36.00         36.00         36.00         36.00         36.00         36.00         36.00         36.00         36.00         36.00         36.00         36.00         36.00         36.00         36.00         36.00         36.00         36.00         36.00         36.00         36.00         36.00         36.00         36.00         36.00         36.00         36.00         36.00         36.00         36.00         36.00         36.00         36.00         36.00         36.00         36.00         36.00         36.00         36.00         36.00         36.00         36.00         36.00         36.00         36.00                                                                                                    |                                                                                                    | 111 42185314   09-24-2004   10-15                         | -2004   33     USD | 1 29.50   29.50             |                |                   |
| 111         42269705         10-4-0006         11-44-0006         3         1020         15.00         15.00         15.00           111         4226970         10-6-7006         10-40-006         3         1020         40.35         40.35         40.35         40.35         40.35         40.35         40.35         40.35         40.35         40.35         40.35         40.35         40.35         40.35         40.35         40.35         40.35         40.35         40.35         40.35         40.35         40.35         40.35         40.35         40.35         40.35         40.35         40.35         40.35         40.35         40.35         40.35         40.35         40.35         40.35         40.35         40.35         40.35         40.35         40.35         40.35         40.35         40.35         40.35         40.35         40.35         40.35         40.35         40.35         40.35         40.35         40.35         40.35         40.35         40.35         40.35         40.35         40.35         40.35         40.35         40.35         40.35         40.35         40.35         40.35         40.35         40.35         40.35         40.35         40.35         40.35         40.35                                                                                                    |                                                                                                    | 111 42185315   09-24-2004   10-15                         | -2004   33     USD | 1 58.50 1 58.50             | 1 1.23         |                   |
| 111 4226973 1 10-07-2004 1 1-14-2004 3 1 030 49.25 49.25 49.25 49.25 49.25 1 49.25 1 11 4226972 10-07-2004 12-14-2004 3 1 030 60.30 60.30  |                                                                                                    |                                                           |                    |                             |                |                   |
| 111 42268972   10-07-2004   11-14-2004   3   USD   60.50   60.50   60.50   60.50   60.50   60.50   60.50   60.50   60.50   60.50   60.50   60.50   60.50   60.50   60.50   60.50   60.50   60.50   60.50   60.50   60.50   60.50   60.50   60.50   60.50   60.50   60.50   60.50   60.50   60.50   60.50   60.50   60.50   60.50   60.50   60.50   60.50   60.50   60.50   60.50   60.50   60.50   60.50   60.50   60.50   60.50   60.50   60.50   60.50   60.50   60.50   60.50   60.50   60.50   60.50   60.50   60.50   60.50   60.50   60.50   60.50   60.50   60.50   60.50   60.50   60.50   60.50   60.50   60.50   60.50   60.50   60.50   60.50   60.50   60.50   60.50   60.50   60.50   60.50   60.50   60.50   60.50   60.50   60.50   60.50   60.50   60.50   60.50   60.50   60.50   60.50   60.50   60.50   60.50   60.50   60.50   60.50   60.50   60.50   60.50   60.50   60.50   60.50   60.50   60.50   60.50   60.50   60.50   60.50   60.50   60.50   60.50   60.50   60.50   60.50   60.50   60.50   60.50   60.50   60.50   60.50   60.50   60.50   60.50   60.50   60.50   60.50   60.50   60.50   60.50   60.50   60.50   60.50   60.50   60.50   60.50   60.50   60.50   60.50   60.50   60.50   60.50   60.50   60.50   60.50   60.50   60.50   60.50   60.50   60.50   60.50   60.50   60.50   60.50   60.50   60.50   60.50   60.50   60.50   60.50   60.50   60.50   60.50   60.50   60.50   60.50   60.50   60.50   60.50   60.50   60.50   60.50   60.50   60.50   60.50   60.50   60.50   60.50   60.50   60.50   60.50   60.50   60.50   60.50   60.50   60.50   60.50   60.50   60.50   60.50   60.50   60.50   60.50   60.50   60.50   60.50   60.50   60.50   60.50   60.50   60.50   60.50   60.50   60.50   60.50   60.50   60.50   60.50   60.50   60.50   60.50   60.50   60.50   60.50   60.50   60.50   60.50   60.50   60.50   60.50   60.50   60.50   60.50   60.50   60.50   60.50   60.50   60.50   60.50   60.50   60.50   60.50   60.50   60.50   60.50   60.50   60.50   60.50   60.50   60.50   60.50   60.50   60.50   60.50   60.50   60.50   60.50   60.50   60.50   60. |                                                                                                    |                                                           |                    |                             |                |                   |
|                                                                                                    |                                                                                                    |                                                           |                    |                             |                |                   |
|                                                                                                    |                                                                                                    | 111 42268972   10-07-2004   11-14                         | -2004   3     USD  | 1 60.50   60.50             | 60.50          | 60.50 *           |
|                                                                                                    |                                                                                                    |                                                           |                    |                             | Cancel Prov    | Next Save & Exit  |
|                                                                                                    |                                                                                                    |                                                           |                    |                             |                |                   |

The following is an example:

A standard report with a cover sheet in the first page

We may choose to delete this text or keep it. By default, **BRC** will delete it and only detect the columns that contain data.

Implementation Guide

NAZDAQ – Nazareth Data Quest Ltd.

# 3 Main Header

#### 3.1 Introduction

Every report has a header that contains the column names which usually appears in every page. **BRC** looks for the header and places it once in the resulting table.

Baan uses a default delimiter between columns with the default being the "|" (Pipe) **BRC** by default looks for this delimiter. With **RBC**, you can define a different delimiter.

In this chapter we will go over the four kinds of headers that **BRC** can handle, and give an example of each one of them.

#### 3.2 Header Types

#### 3.2.1 Standard Header

A report contains a standard Baan header that comes always in the same position in each page of the report.

Example:

| ate : 17-08-07 [13:32]<br>emocompany_550                                                                                                    |                                                                                                    |                                                                                                    | GENERAL<br>ted by                                                                                                    | DATA (SUMM)<br>Item (                         |                                                                                                    |             |     |
|----------------------------------------------------------------------------------------------------|----------------------------------------------------------------------------------------------------|----------------------------------------------------------------------------------------------------|----------------------------------------------------------------------------------------------------|-----------------------------------------------|----------------------------------------------------------------------------------------------------|-------------|-----|
| Item                                                                                                    | Description                                                                                                    | Туре                                                                                                    | System                                                                                                    |                                               | Search<br>Key II                                                                                                    | Signal Code | Ite |
| GA<br>750<br>GGG<br>1111<br>FGSD<br>12610<br>12615<br>12625<br>13695<br>14655<br>14655<br>14665<br>14665<br>14665<br>14670<br>24780<br>24781<br>25812 | Control panel<br>Control panel<br>Control panel<br>Box 21"<br>test<br>B<br>Model B<br>Model D<br>Generic computer<br>Model D<br>Generic computer<br>Model Jaguar<br>Model Jaguar<br>Model Panther<br>Model Linx<br>Monitor 15" LCD<br>Monitor 21" .32 DPI<br>IAmb 72pin simm mem | Purcha<br>Purcha<br>Manufa<br>Purcha<br>Manufa<br>Manufa<br>Manufa<br>Manufa<br>Manufa<br>Manufa<br>Manufa<br>Manufa<br>Manufa<br>1 Purcha | MRP<br>MMRPS<br>MMRPS<br>MMRPS<br>MMPSS<br>MMPSS<br>MM | <br> TEST<br> MODEL A<br> MODEL B<br> MODEL C | 750<br>GGG<br>11111<br>FGSD<br>12610<br>12615<br>12625<br>13695<br>14650<br>14655<br>14660<br>14665<br>14665<br>14670<br>24780<br>24781 |             |     |

When customizing a similar report to this, **BRC** will usually auto detects the Main header and marks it in blue.

**Implementation Guide** 

NAZDAQ – Nazareth Data Quest Ltd.

#### How BRC works:

**BRC** searches for the first dotted line in the first page and marks it as Main Header for this report. In some cases the first dotted line is not the start of the header and therefore **BRC** will wrongly detect it as the main header. In this case, we should specify the Main Header manually.

#### 3.2.2 No Header

Some reports have data with no header. These are usually customized reports.

Example:

| ile 8 | Edit Format | View | Hel | p                |     |      |     |    |        |   |    |           |     |           | - |
|-------|-------------|------|-----|------------------|-----|------|-----|----|--------|---|----|-----------|-----|-----------|---|
| RCO   | 306         | 66   | 1   | 27-05-1999   199 | 9 - | 8 1  | 550 | a. | 221355 |   | 0  |           | 6   | 19,762.50 | - |
| RCQ   | 322         | 85   | - î | 27-05-1999   199 | 9 - | 8 1  | 550 | î. | 221355 |   | î. | 2,198.00  | î.  |           |   |
| RCQ   | 433         | 203  | 1   | 01-07-1999   199 | 9 - | 10   | 550 | 1  | 221355 |   | 1  | 1,197.96- | 1   |           |   |
| RCQ   | 433         | 207  | 1   | 01-07-1999   199 | 9 - | 10   | 550 | Ĩ. | 221355 |   | 1  | 1,197.96  | 1 i |           |   |
| RCQ   | 433         | 219  | 1   | 01-07-1999   199 | 9 - | 10   | 550 | 1  | 221355 |   | 1  | 1,197.96- | 1   |           |   |
| RCQ   | 433         | 227  | 1   | 01-07-1999   199 | 9 - | 10   | 550 | 1  | 221355 | 1 | 1  | 1,162.23  | 1   |           |   |
| RCQ   | 443         | 97   | i.  | 01-07-1999   199 | 9 - | 10   | 550 | 1  | 221355 | i | 1  | 207.70-   | 1   |           |   |
| RCQ   | 443         | 101  | 1   | 01-07-1999   199 | 9 - | 10   | 550 | 1  | 221355 | i | 1  | 207.70    | E   |           |   |
| RCQ   | 443         | 105  | 1   | 01-07-1999   199 | 9 - | 10   | 550 | 1  | 221355 |   | 1  | 207.70-   | 1   |           | 8 |
| RCQ   | 443         | 109  | 1   | 01-07-1999   199 | 9 - | 10 1 | 550 | 1  | 221355 | 1 | 1  | 188.04    | 1   |           |   |
| 690   | 69002488    | 1    | 1   | 01-07-1999   199 | 9 - | 10   | 550 | 1  | 221355 |   | 1  | 11,944.35 | 1   |           |   |
| 690   | 69002489    | 1    | 1   | 01-07-1999   199 | 9 - | 10   | 550 | 1  | 221355 | 1 | 1  | 5,788.36  | 1   |           |   |
| RCQ   | 305         | 52   | 1   | 26-05-1999   199 | 9 - | 8    | 550 | 1  | 221349 | 1 | 1  |           | E   | 52,387.20 |   |
| RCQ   | 321         | 51   | 1   | 26-05-1999   199 | 9 - | 8    | 550 | 1  | 221349 | 1 | 1  | 878.40-   | 1   |           |   |
| RCQ   | 369         | 151  | 1   | 16-06-1999   199 | 9 - | 9    | 550 | 1  | 221349 |   | 1  | 505.44    | 1   |           |   |
| RCQ   | 369         | 159  | I   | 16-06-1999   199 | 9 - | 9 1  | 550 | 1  | 221349 | 1 | 1  | 1,010.88  | E   |           |   |
| 690   | 69002031    | 1    | 1   | 16-06-1999   199 | 9 - | 9    | 550 | 1  | 221349 | i | 1  | 26,127.36 | 1   |           |   |
| 690   | 69002032    | 1    | 1   | 16-06-1999   199 | 9 - | 9    | 550 | 1  | 221349 | 1 | 1  | 26,127.36 | 1   |           |   |
| 690   | 69003227    | 1    | 1   | 03-08-1999   199 | 9 - | 11   | 550 | 1  | 221349 | 1 | 1  | 40,211.64 | L   |           |   |
| 690   | 69003228    | 1    | 1   | 03-08-1999   199 | 9 - | 11   | 550 | 1  | 221349 | 1 | 1  | 26,600.40 | 1   |           |   |
| RCQ   | 451         | 204  | 1   | 11-07-1999   199 | 9 - | 10   | 550 | 1  | 221349 |   | 1  |           | 1   | 65,484.00 | + |
|       |             |      |     |                  |     |      |     |    |        |   |    |           |     |           |   |

NAZDAQ – Nazareth Data Quest Ltd.

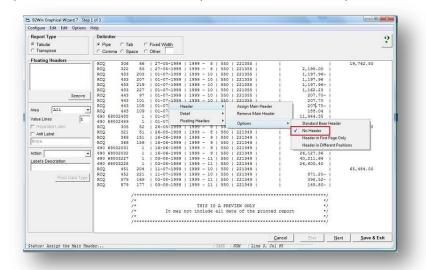

#### If a report is defined as a "no header" report, BRC will automatically detect the columns

| G                                                                  | Tabu | Type<br>Ilar<br>spose | G   | limiters<br>Pipe C Tab<br>Comma C Space | C Fixed Width | -    | Data Type Colo | General | Choose a column<br>Delete a column<br>Rename a column<br>Split a column<br>Data Type Dafin<br>Remove Leading | tion        |
|--------------------------------------------------------------------|------|-----------------------|-----|-----------------------------------------|---------------|------|----------------|---------|----------------------------------------------------------------------------------------------------|-------------|
| 1                                                                  |      |                       |     | Date                                    | 1             | L    |                | 1       |                                                                                                    | -           |
| 1                                                                  | RCQ  | 306                   | 66  | 27-05-1999                              | 1999 - 8      | 550  | 221355         |         |                                                                                                    | 19,762.5_   |
| 2                                                                  | RCQ  | 322                   | 85  | 27-05-1999                              | 1999 - 8      | 550  | 221355         |         | 2,198.00                                                                                                    |             |
| A 00 M                                                             | RCQ  | 433                   | 203 | 01-07-1999                              | 1999 - 10     | 550  | 221355         |         | -1,197.96                                                                                                    |             |
| 4                                                                  | RCQ  |                       | 207 | 01-07-1999                              | 1999 - 10     | 550  | 221355         |         | 1,197.96                                                                                                    |             |
| 5 6 7                                                              | RCQ  | 433                   | 219 | 01-07-1999                              | 1999 - 10     | 550  | 221355         |         | -1,197.96                                                                                                    |             |
| 6                                                                  | RCQ  | 433                   | 227 | 01-07-1999                              | 1999 - 10     | 550  | 221355         |         | 1,162.23                                                                                                    |             |
|                                                                    | RCQ  | 443                   | 97  | 01-07-1999                              | 1999 - 10     | 550  | 221355         |         | -207.70                                                                                                    |             |
| 8<br>9<br>10<br>11<br>12<br>13<br>14<br>15<br>16<br>17<br>18<br>19 | RCQ  | 443                   | 101 | 01-07-1999                              | 1999 - 10     | 550  | 221355         |         | 207.70                                                                                                    |             |
| 9                                                                  | RCQ  | 443                   | 105 | 01-07-1999                              | 1999 - 10     | 550  | 221355         |         | -207.70                                                                                                    |             |
| 10                                                                 | RCQ  | 443                   | 109 | 01-07-1999                              | 1999 - 10     | 550  | 221355         |         | 188.04                                                                                                    |             |
| 11                                                                 | 690  | 69002488              | 1   | 01-07-1999                              | 1999 - 10     | 550  | 221355         |         | 11,944.35                                                                                                    |             |
| 12                                                                 | 690  | 69002489              | 1   | 01-07-1999                              | 1999 - 10     | 550  | 221355         |         | 5,788.36                                                                                                    |             |
| 13                                                                 | RCQ  | 305                   | 52  | 26-05-1999                              | 1999 - 8      | 550  | 221349         |         |                                                                                                    | 52,387.2    |
| 14                                                                 | RCQ  | 321                   | 51  | 26-05-1999                              | 1999 - 8      | 550  | 221349         |         | -878.40                                                                                                    |             |
| 15                                                                 | RCQ  | 369                   | 151 | 16-06-1999                              | 1999 - 9      | \$50 | 221349         |         | 505.44                                                                                                    |             |
| 16                                                                 | RCQ  | 369                   | 159 | 16-06-1999                              | 1999 - 9      | 550  | 221349         |         | 1,010.88                                                                                                    |             |
| 17                                                                 | 690  | 69002031              | 1   | 16-06-1999                              | 1999 - 9      | 550  | 221349         |         | 26,127.36                                                                                                    |             |
| 18                                                                 | 690  | 69002032              | 1   | 16-06-1999                              | 1999 - 9      | 550  | 221349         |         | 26,127.36                                                                                                    |             |
| 19                                                                 | 690  | 69003227              | 1   | 03-08-1999                              | 1999 - 11     | 550  | 221349         |         | 40,211.64                                                                                                    |             |
| 20                                                                 | 690  | 69003228              | 1   | 03-08-1999                              | 1999 - 11     | 550  | 221349         |         | 26,600.40                                                                                                    |             |
| 21                                                                 | RCQ  | 451                   | 204 | 11-07-1999                              | 1999 - 10     | 550  | 221349         |         |                                                                                                    | 65,484.C    |
| 20<br>21<br>22<br>23                                               | RCQ  |                       | 221 | 11-07-1999                              | 1999 - 10     | 550  | 221349         |         | -871.20                                                                                                    |             |
| 23                                                                 | RCQ  | 579                   | 169 | 03-08-1999                              | 1999 - 11     | 550  | 221349         |         | -398.52                                                                                                    | <u>.</u>    |
|                                                                    |      |                       |     |                                         |               |      | Cancel         | < Prev  | Next >                                                                                                    | Save & Exit |

BRC auto detected the columns in step 2

As the report has no header, no columns names exist. We may want to insert column names.

1) Right Mouse Click on the empty Column Name and click on *Rename* 

#### Implementation Guide

NAZDAQ – Nazareth Data Quest Ltd.

| 27-05-   | Dele  | te      |          |      | Del    |
|----------|-------|---------|----------|------|--------|
| 27-05-   | UnD   | elete   |          |      | Ctrl+U |
| 1-07-    | Rena  | ime     |          |      | Ctrl+R |
| 1-07-    | Split |         |          |      | ÷.     |
| 1-07-    | Data  | Type    |          |      | Ctrl+D |
| 1-07-    | Rem   | ove Tra | iling Sp | aces | Ctrl+T |
| 1-07-    | Rem   | ove Lea | iding Sp | aces | Ctrl+L |
| -07-199  | 9     | 1999    | - 10     | 550  | 221355 |
|          | 9     | 1999    | - 10     | 550  | 221355 |
|          | 9     | 1999    | - 10     | 550  | 221355 |
|          | 9     | 1999    | - 8      | 550  | 221349 |
|          | 3     | 1999    | - 8      | 550  | 221349 |
| 6-06-199 |       | 1999    | - 9      | 550  | 221349 |

2) Specify a column name

Do the same scenario for the rest of the columns as you chose, to have an organized tabular report

## 3.2.3 Header in First Page only

If we have a header in the first page only, while other pages contain data with no header, we need to specify this option in **BRC**:

| Report Type                   | Delimiter         |         |           | 1.0    |                 |       |      |        |            |          |           | 9     |
|-------------------------------|-------------------|---------|-----------|--------|-----------------|-------|------|--------|------------|----------|-----------|-------|
|                               | Pipe CTab C       | Fixed \ | ALC: DATE |        |                 |       |      |        |            |          |           |       |
|                               | Comma C Space C   |         | viden     |        |                 |       |      |        |            |          |           |       |
| Floating Headers              | ounna opace i     | ouler.  |           | -      |                 |       |      |        |            |          |           |       |
| rioaung neaders               |                   |         |           |        |                 |       |      |        |            |          |           |       |
|                               | Item   Inv<br> On |         |           |        | Alloc<br> Inver |       |      | Stand  |            | e        |           | THE O |
| 5                             | GA                | 0       | .0000     | 0000   | 21              | 0.0   | 000  | 1      | 0.         | 0000     |           |       |
|                               | 7501              | 0       | .00001    |        | 21              | 0.0   | 000  | i.     |            | 0000     |           |       |
| Remove                        | GGG I             | 0       | .0000     |        | 21              | 0.0   |      |        |            | 0000     |           |       |
|                               | Header            |         | Δee       |        | n Header        | 0.0   | 200  |        |            | 0000     |           |       |
| Area All 👻                    | Detail            |         |           |        | ain Header      |       | 100  |        | 0605.      |          |           |       |
|                               |                   |         | Kel       | nove M | ain Header      |       | 00   |        | 2551.      |          |           |       |
| Value Lines 1                 | Floating Headers  | •       | Op        | tions  |                 |       |      | Standa | rd Baan    | Header   | el.       |       |
| Repeated Label                | 126201            |         |           |        | 91              | 2010  |      | No He  | ader       |          |           |       |
| Anti Label:                   | 126251            |         | .0000     |        | 01              | 0.0   | 1    |        |            | Page O   | inter-    |       |
| None                          | 136951            |         | .0000     |        | 01              | 0.0   |      |        |            |          |           |       |
|                               | 14650 <br>14655   |         | .0000     |        | 01              | 100.0 |      |        | r in Diffe | erent Po | isitions  |       |
| Action                        | 146601            |         | .0000     |        | 01              | 110.0 |      |        | 2283.      | 7500     |           |       |
|                               | 146651            |         | .0000     |        | 01              | 100.0 | 000  | i i    | 2526.      | 7500     |           |       |
| Label's Description           | 146701            | 1975    | .00001    |        | 01              | 100.0 | 000  | È i    | 2675.      | 0000     |           |       |
|                               | 247801            | 2301    | .0000     | 10     | 1               | 250.0 | 000  | Ĕ.     | 308.       | 5000     |           |       |
| Pivot Data Type               | 24781             | 2050    | .0000     |        | 01              | 500.0 |      |        |            | 0000     |           |       |
| Privot Data Type              | 25812             |         | .0000     |        | 01              | 250.0 |      |        |            | 7500     |           |       |
|                               | 25814             |         | .0000     |        | 01              | 0.0   |      |        |            | .0000    |           |       |
|                               | 25816             |         | .0000     |        | 01              | 7.0   |      |        |            | 2500     |           |       |
|                               | 258181            |         | .0000     |        | 01              | 0.0   |      |        |            | 2500     |           |       |
|                               | 258211            |         | .0000     |        | 01              | 250.0 |      |        |            | 5000     |           | -     |
|                               | 260221            | 2000    | 0000      | 117    | 01              | 0.0   | 000  | •      | 175        | 5000     |           |       |
|                               |                   |         |           | ç      | ancel           | E     | rev. | 1      | Next       | 1        | Save & Ex | tit   |
| tatus: Assign Floating Header |                   |         |           |        |                 | Caps  |      | TIM    | -          | 7. Col   |           |       |

Example of a report that is set to have Header in first page only

NAZDAQ – Nazareth Data Quest Ltd.

## 3.2.4 Header in Different Positions

Sometimes, the header does not appear in the same location in every page, as in the following example:

In the first page

|                                                                                          | ?                                                                                                    |                                                                                                    |                                                                                                    |                   |                   |          |                                        |                |
|------------------------------------------------------------------------------------------|----------------------------------------------------------------------------------------------------|----------------------------------------------------------------------------------------------------|----------------------------------------------------------------------------------------------------|-------------------|-------------------|----------|----------------------------------------|----------------|
| CHASE ORDER                                                                              |                                                                                                    |                                                                                                    |                                                                                                    | Origin            | a1                |          |                                        |                |
| Chips Technolo<br>Salt Lake Driv<br>Salt Lake City<br>A8761                              | 10 8                                                                                                    | Delivery<br>Component<br>South Cre<br>New Orlea<br>USA                                                        | t warehouse<br>rek 6879                                                                             |                   |                   |          |                                        |                |
|                                                                                          |                                                                                                    | San Mateo, 2                                                                                                  | 29-18-18                                                                                            |                   |                   |          |                                        |                |
| r Sirs.                                                                                  |                                                                                                    |                                                                                                    |                                                                                                    |                   |                   |          |                                        |                |
| anabu ack you to d                                                                       | laliuou the                                                                                                    | Suppling                                                                                                    | . 2004                                                                                              |                   |                   |          |                                        |                |
| loving goods in acc<br>terms of delivery.                                                | ordance with                                                                                                    | Buyer<br>Ref •                                                                                                | : 2001<br>: 201009<br>: 20-05-1997<br>: Schindler                                                   |                   |                   |          |                                        |                |
| owing goods in acc<br>terms of delivery.<br>Quantity Unit                                | ordance with<br>Item                                                                                                    | Our Order<br>Order Date<br>Buyer                                                                              | : 201009<br>: 20-05-1997<br>: Schindler                                                             | Unit T            |                   | Discount | Del. Dt                                |                |
| oving goods in acc<br>terms of delivery.                                                 | ordance with                                                                                                    | Our Order<br>Order Date<br>Buyer<br>Ref                                                                       | : 201009<br>: 20-05-1997<br>: Schindler<br>nt Price<br>94.50                                        | 1000000 1.0       |                   | Discount | Del. Dt<br>15-86-1997                  |                |
| owing goods in acc<br>terms of delivery.<br>Quantity Unit                                | ordance with<br>Item                                                                                                    | Our Order<br>Order Date<br>Buyer<br>Ref Cr<br>Pentium chip 75 P                                               | : 201009<br>: 20-05-1997<br>: Schindler<br>nt Price<br>94.50<br>mz 175.50                           | pcs               | not               | Discount | 0.0777.07.5                            | 25             |
| owing goods in acc<br>terms of delivery.<br>Quantity Unit<br>20.0000 pcs                 | ordance with<br>Item<br>25821                                                                                                  | Our'Order<br>Order Date<br>Buger<br>Ref<br>Cr<br>Pentium chip 75 P<br>Pentium chip 90 P                       | : 281089<br>: 28-65-1997<br>: Schindler<br>ht Price<br>94.58<br>fhz<br>175-50<br>fhz<br>368.68      | pcs<br>pcs        | not<br>not        | Discount | 15-86-1997                             | 25<br>25       |
| 18.0000 pcs                                                                              | ordance with<br>Item<br>25821<br>25823                                                                                         | Our Order<br>Order Date<br>Buger<br>Bef<br>Cr<br>Pentium chip 75 P<br>Pentium chip 90 P<br>Pentium chip 150   | : 281089<br>: 28-65-1997<br>: Schindler<br>ht Price<br>94.58<br>fhz<br>175-50<br>fhz<br>368.68      | pcs<br>pcs<br>pcs | not<br>not        | Discount | 15-06-1997<br>15-06-1997               | 25<br>25<br>25 |
| lowing goods in acc<br>terms of delivery.<br>Quantity Unit<br>20.0000 pcs<br>10.0000 pcs | Item<br>Item<br>25821<br>25823<br>25827<br>12619<br>SS<br>SS<br>SS<br>SS<br>SS<br>SS<br>SS<br>SS<br>SS<br>SS<br>SS<br>SS<br>SS | Our Order<br>Order Date<br>Buger<br>Ref -<br>Cr<br>Pentium chip 75 Þ<br>Pentium chip 90 Þ<br>Pentium chip 150 | : 201009<br>: 20-05-1997<br>: Schindler<br>ht Price<br>%hz 94.50<br>%hz 175.50<br>%hz 368.60<br>Hhz | pcs<br>pcs<br>pcs | not<br>not<br>not | Discount | 15-06-1997<br>15-06-1997<br>15-06-1997 | 25<br>25<br>25 |

In Second Page and after:

| plier : 2001  |                  | Ord                             | ler: 2010     | 89   |     |                                    | Date: 29   | 18-18 |
|---------------|------------------|---------------------------------|---------------|------|-----|------------------------------------|------------|-------|
| Quantity Unit | Iten             | Cnt                             | Price         | Unit | Tax | Discount                           | Del. Dt    | Week  |
|               | 25831            | pin sinn men 4x36-              | 68ns<br>89.25 | pcs  | not | 2.00 % Parallel<br>2.00 % Parallel | 15-86-1997 | 25    |
| 12.0000 pcs   | 26810            | upply 200V<br>10 speed internal | 161.75        | pcs  | not | 2.00 % Parallel<br>2.00 % Parallel | 15-86-1997 | 25    |
|               | 12625<br>Nodel D | 10 speed internal               | 1.00          |      | not |                                    | 15-06-1997 | 25    |
|               | 14660<br>Model P | anther                          | 1.00          |      | not |                                    | 15-86-1997 | 25    |
|               |                  |                                 |               |      |     |                                    |            |       |
|               |                  |                                 |               |      |     |                                    |            |       |
|               |                  |                                 |               |      |     |                                    |            |       |

We need to specify this option to **BRC** to detect the headers and data inside it

#### **Implementation Guide**

NAZDAQ – Nazareth Data Quest Ltd.

### 3.3 Usage

# 3.3.1 Assign Main Header

If the main header is not detected automatically, or if it was mistakenly detected, we can manually specify the *Main Header* using *RBC*.

To set main header:

- 1) Go to BRC step 1
- 2) Mark the header text you want to chose
- 3) Right Mouse Click on the text and click on: *Header -> Assign Main Header* (marked text will be colored in Blue color)

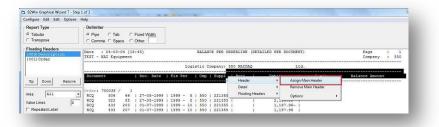

4) To specify what kind of header is that (*Standard Baan header, Header in first page only, Header in different position*) (See *Header Types* help Page)

#### 3.3.2 Remove

You can remove *Main Header* that you already set:

We assume that there is a Main header set, Click on Menu Item: *Edit -> Header -> Remove main header.* 

#### **Implementation Guide**

NAZDAQ – Nazareth Data Quest Ltd.

# 4 Detail Lines

#### 4.1 Introduction

Detail lines are mainly handled in *BRC step 2*, after we have worked on the title, header and floating headers in Step 1. The delimiter is automatically assigned as "|" (Pipe) unless defined differently in Step 1. After the detail lines are generated, different options and special cases for the detail lines can be picked as described in this chapter.

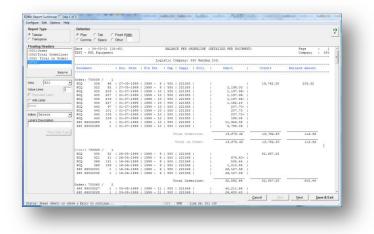

Figure 1 – Step 1

| Became:         Dota         Type         Contrained         Dota         Type         Contrained         Dist         Type         Contrained         Dist         Type         Contrained         Dist         Dist         Type         Contrained         Dist         Dist <thdist< th="">         Dist         <thdist< th=""></thdist<></thdist<>                                                                                                    | le Edit | Options H | elp     |              |               |     |           |               |                   |                   |
|----------------------------------------------------------------------------------------------------|---------|-----------|---------|--------------|---------------|-----|-----------|---------------|-------------------|-------------------|
| Consistent         Profile         Class         Profile         Class         Constructed         Constructed         Constructed         Constructed         Constructed         Destructure           Document:         Constructed         Constructed         Constructed         None         Labor         Labor         Destructure         Destructure | -Report | Туре ——   | - EDeli | miters —     |               |     | Data Type | Color Mapping |                   | ind then you can: |
| Comma € Space         Check         Dec.         Dec. <thdec.< th="">         Dec.         Dec.</thdec.<>                                                                                                    | € Tabi  |           | C Pi    | pe 🔿 Tab     | C Fixed Width |     | Configure | d 📕 General   |                   | •                 |
| 1         BCQ         306         46         27-05-199         1999 - 8         550         221355         2,198.00         19,742.1           2         BCQ         22         65         27-05-1999         1999 - 8         550         221355         -1,197.96           3         BCQ         433         200         01-07-1999         1999 - 10         550         221355         -1,197.96           4         BCQ         443         207         01-07-1999         1999 - 10         550         221355         -1,197.96           5         BCQ         443         207         01-07-1999         1999 - 10         550         221355         -1,197.96           6         BCQ         443         97         01-07-1999         1999 - 10         550         221355         -207.70           8         BCQ         443         105         01-07-1999         1999 - 10         550         221355         1,844.35           2         69600248         1<01-07-1999         1999 - 10         550         221355         1,844.35         2           2         696090248         1<01-07-1999         1999 - 8         500         221349         505.44         2                                                                                                    |         |           | C C     | omma C Space | C Other:      |     |           |               | Data Type Definit |                   |
| BCQ         322         85         27-05-1999         1999         0         550         221355         7,197-96           BCQ         433         200         01-07-1999         1999         0         550         221355         1,197-96           BCQ         433         210         01-07-1999         1999         10         550         221355         1,197-96           BCQ         433         219         01-07-1999         1999         10         550         221355         1,197-96           BCQ         433         219         01-07-1999         1999         10         550         221355         -7,177-0           BCQ         443         105         01-07-1999         1999         10         550         221355         -207.70           BCQ         443         105         01-07-1999         1999         10         550         221355         11,944.45           BCQ         643         105         01-07-1999         1999         10         550         221355         12,947.45           BCQ         643         105         01-07-1999         1999         10         550         221355         12,947.45           BCQ                                                                                                    | Doc     | ament     |         | Doc. Date    | Fis Per       | Стр | Suppl     | Proj.         | Debit             |                   |
| 1         0.00         433         0.00         0.10-7-1999         1999         1.0         55.0         221355         -1.197.96           2         0.00         433         0.10         0.10-7-1999         1999         1.0         55.0         221355         -1.197.96           2         0.00         433         219         0.10-7-1999         1999         1.0         55.0         221355         -1.197.96           2         0.00         433         219         0.10-7-1999         1999         1.0         55.0         221355         -1.147.96           3         0.00         443         97         0.1-7-1999         1999         1.0         55.0         221355         -207.70           3         BCQ         443         1.05         0.10-7-1999         1.999         1.0         55.0         221355         1.844.35           12         696 6900268         1         0.10-7-1999         1.999         1.0         55.0         221355         1.844.35           12         696 6900268         1.0         0.1-799         1.999         1.0         55.0         221349         -278.40           13         ROQ         368         1.51         <                                                                                                    |         |           |         |              |               |     |           |               |                   | 19,762.5          |
| 1         Roc 433         207         01-07-1999         1999 - 10         550         221355         1,197.96           2         Roc 433         219         01-07-1999         1999 - 10         550         221355         -1,197.96           3         Roc 433         227         01-07-1999         1999 - 10         550         221355         -1,197.96           4         Roc 443         01         01-07-1999         1999 - 10         550         221355         -207.70           2         Roc 443         105         01-07-1999         1999 - 10         550         221355         -207.70           2         Roc 443         105         01-07-1999         1999 - 10         550         221355         -207.70           10         Roc 443         105         01-07-1999         1999 - 10         550         221355         128.04           10         609 6902469         1         01-07-1999         1999 - 10         550         221355         13.94.44         51           100         90552         22-05-1999         1999 - 6         550         221349         -78.40         52.987.2           100         551         12-06-1999         1999 - 9         550                                                                                                    |         |           |         |              |               |     |           |               |                   |                   |
| 1         0.0         4.33         21.9         0.1         0.1         0.1         0.1         0.1         0.1         0.1         0.1         0.1         0.1         0.1         0.1         0.1         0.1         0.1         0.1         0.1         0.1         0.1         0.1         0.1         0.1         0.1         0.1         0.1         0.1         0.1         0.1         0.1         0.1         0.1         0.1         0.1         0.1         0.1         0.1         0.1         0.1         0.1         0.1         0.1         0.1         0.1         0.1         0.1         0.1         0.1         0.1         0.1         0.1         0.1         0.1         0.1         0.1         0.1         0.1         0.1         0.1         0.1         0.1         0.1         0.1         0.1         0.1         0.1         0.1         0.1         0.1         0.1         0.1         0.1         0.1         0.1         0.1         0.1         0.1         0.1         0.1         0.1         0.1         0.1         0.1         0.1         0.1         0.1         0.1         0.1         0.1         0.1         0.1         0.1         0.1         0.1 <td></td> <td></td> <td></td> <td></td> <td></td> <td></td> <td></td> <td></td> <td></td> <td></td>                                                                                                    |         |           |         |              |               |     |           |               |                   |                   |
| 1         100         433         227         01-07-1999         1999         10         500         221355         1,442.23           1         100         443         001         01-07-1999         1999         10         500         221355         -007-70           1         100         443         105         01-07-1999         1999         10         550         221355         -007-70           10         100         01-07-1999         1999         10         550         221355         -007-70           10         100         01-07-1999         1999         10         550         221355         114,444.35           10         600 5002489         1         01-07-1999         1999         10         550         221355         114,944.35           10         600 5002489         1         01-07-1999         1999         10         550         221349         57,88.36           11         100         552         22-07-1999         1999         550         221349         57,81.46           12         100         552         22-07-1999         1999         9         550         221349         24,127.36           12                                                                                                    |         |           |         |              |               |     |           |               |                   |                   |
| 1         0.2         0.1         0.1         0.1         0.1         0.1         0.1         0.1         0.1         0.1         0.1         0.1         0.1         0.1         0.1         0.1         0.1         0.1         0.1         0.1         0.1         0.1         0.1         0.1         0.1         0.1         0.1         0.1         0.1         0.1         0.1         0.1         0.1         0.1         0.1         0.1         0.1         0.1         0.1         0.1         0.1         0.1         0.1         0.1         0.1         0.1         0.1         0.1         0.1         0.1         0.1         0.1         0.1         0.1         0.1         0.1         0.1         0.1         0.1         0.1         0.1         0.1         0.1         0.1         0.1         0.1         0.1         0.1         0.1         0.1         0.1         0.1         0.1         0.1         0.1         0.1         0.1         0.1         0.1         0.1         0.1         0.1         0.1         0.1         0.1         0.1         0.1         0.1         0.1         0.1         0.1         0.1         0.1         0.1         0.1         0.1                                                                                                    |         |           |         |              |               |     |           |               |                   |                   |
| 1         0.0         0.0         0.0         0.0         0.0         0.0         0.0         0.0         0.0         0.0         0.0         0.0         0.0         0.0         0.0         0.0         0.0         0.0         0.0         0.0         0.0         0.0         0.0         0.0         0.0         0.0         0.0         0.0         0.0         0.0         0.0         0.0         0.0         0.0         0.0         0.0         0.0         0.0         0.0         0.0         0.0         0.0         0.0         0.0         0.0         0.0         0.0         0.0         0.0         0.0         0.0         0.0         0.0         0.0         0.0         0.0         0.0         0.0         0.0         0.0         0.0         0.0         0.0         0.0         0.0         0.0         0.0         0.0         0.0         0.0         0.0         0.0         0.0         0.0         0.0         0.0         0.0         0.0         0.0         0.0         0.0         0.0         0.0         0.0         0.0         0.0         0.0         0.0         0.0         0.0         0.0         0.0         0.0         0.0         0.0         0.0                                                                                                    |         |           |         |              |               |     |           |               |                   |                   |
| 100         ROQ         443         100         010-07-1999         1999 - 10         550         221355         188.04           100         9502428         1         010-07-1999         1999 - 10         550         221355         11,944.35           100         9502428         1         010-07-1999         1999 - 10         550         221355         11,944.35           100         9502428         1         010-07-1999         1999 - 8         550         221349         52,987.2           100         9502429         151         12-60-1999         1999 - 9         550         221349         550.44           100         9501         151         12-60-1999         1999 - 9         550         221349         1010-88           10         600 500221         1         12-60-1999         1999 - 9         550         221349         24,127.36           11         600 6002221         1         12-60-1999         1999 - 9         550         221349         24,127.36           11         600 60002221         1         02-00-1999         1999 - 10         550         221349         24,127.36           11         600 60002221         1         02-00-1999         1999 -                                                                                                    |         |           |         |              |               |     |           |               |                   |                   |
| 100         ROQ         443         100         010-07-1999         1999 - 10         550         221355         188.04           100         9502428         1         010-07-1999         1999 - 10         550         221355         11,944.35           100         9502428         1         010-07-1999         1999 - 10         550         221355         11,944.35           100         9502428         1         010-07-1999         1999 - 8         550         221349         52,987.2           100         9502429         151         12-60-1999         1999 - 9         550         221349         550.44           100         9501         151         12-60-1999         1999 - 9         550         221349         1010-88           10         600 500221         1         12-60-1999         1999 - 9         550         221349         24,127.36           11         600 6002221         1         12-60-1999         1999 - 9         550         221349         24,127.36           11         600 60002221         1         02-00-1999         1999 - 10         550         221349         24,127.36           11         600 60002221         1         02-00-1999         1999 -                                                                                                    | 8 RCQ   |           |         |              |               |     |           |               |                   |                   |
|                                                                                                    | 9 RCQ   | 443       | 105     | 01-07-1999   | 1999 - 10     | 550 |           |               |                   |                   |
|                                                                                                    | 10 RCQ  | 443       | 109     | 01-07-1999   | 1999 - 10     | 550 | 221355    |               |                   |                   |
|                                                                                                    | 11 690  | 69002488  | 1       | 01-07-1999   | 1999 - 10     | 550 |           |               | 11,944.35         |                   |
|                                                                                                    | 12 690  | 69002489  |         |              | 1999 - 10     |     |           |               | 5,788.36          |                   |
|                                                                                                    | 13 RCQ  | 305       |         | 26-05-1999   | 1999 - 8      | 550 |           |               |                   | 52,387.2          |
|                                                                                                    | 14 RCQ  | 321       |         | 26-05-1999   | 1999 - 8      | 550 |           |               |                   |                   |
|                                                                                                    | 15 RCQ  |           |         |              |               |     |           |               |                   |                   |
|                                                                                                    | 16 RCQ  |           | 159     | 16-06-1999   | 1999 - 9      | 550 |           |               | 1,010.88          |                   |
|                                                                                                    | 17 690  |           |         |              |               | 550 |           |               |                   |                   |
|                                                                                                    | 18 690  |           |         |              |               |     |           |               |                   |                   |
|                                                                                                    | 19 690  |           |         |              | 1999 - 11     |     |           |               |                   |                   |
|                                                                                                    | 20 690  | 69003228  | 1       | 03-08-1999   | 1999 - 11     | 550 |           |               | 26,600.40         |                   |
|                                                                                                    | 21 RCQ  |           |         |              |               |     |           |               |                   | 65,484.C          |
|                                                                                                    | 22 RCQ  |           |         |              |               |     |           |               |                   |                   |
|                                                                                                    | 23 RCQ  | 579       | 169     | 03-08-1999   | 1999 - 11     | 550 | 221349    |               | -398.52           | -                 |
|                                                                                                    |         |           |         |              |               |     |           |               |                   | •                 |
| Cancel <u>Save &amp; Exit</u>                                                                                                    |         |           |         |              |               |     | Cance     | el < Prev     | ] <u>N</u> ext >  | Save & Exit       |

Figure 2 – Step 2 - Detail lines

Implementation Guide

NAZDAQ – Nazareth Data Quest Ltd.

## 4.2 Remove empty lines

By default, empty lines are kept in the resulting table. Using **BRC**, you can specify an option to force deletion of empty lines from report.

| Configure Ed | dit Options Help |   |                |   |                             |
|--------------|------------------|---|----------------|---|-----------------------------|
| -Report 1    | Header           | + | niter          |   |                             |
| Tabula       | Detail           | • | Options 🕨      | ~ | Remove Empty Lines          |
| C Trans      | Floating Headers | + | omma C Space ( | ~ | Remove Delimited Only Lines |

## 4.3 Remove delimiter only lines

By default, empty lines that have the delimiters only (no data) are kept in the resulting table. Using **BRC**, you can specify an option to delete such lines from report.

#### 4.4 Delete columns - Undeleted columns

You can delete any column from the report in *BRC step 2*. To do this, Right mouse click on the column and click on *Delete*.

To view the deleted columns: on the menu click on **Options -> Show Deleted columns.** 

*Note*: You can't delete columns that are generated from Floating Headers.

#### 4.5 Data Types

Data Types are guessed by *B2Win* or using the Global Data Dictionary (Review *B2Win* – *Implementation Guide* for more information about Data Dictionary session *tccom2dd7*). Many times, this is not enough as some columns can have confusing data types. To avoid this, for each column in the report, use *BRC step 2* in order to specify an explicit Data Type in order to display it in *Excel* output.

*Note:* We can't set a data types from *BRC step 2* for Floating Header Columns. This can be done in step 1 - left pane

To Set Data Type for a specific column:

- 1) Right Mouse Click on a column, and select Data Type
- 2) Select the *Data Type* of the value in this column

NAZDAQ – Nazareth Data Quest Ltd.

After we finish this, the title of this column will be colored in Green instead of Blue – which means the data type for this column is now set. In this case **BRC** won't try to guess what type this column is.

#### 4.6 Split – With or Without cut

Some reports don't have delimiter between columns or have spaces between columns. *B2Win* cannot split these columns automatically, so user must edit this manually using *RBC Step 2*.

There are two ways of Splitting:

- Standard Split Split a column into two columns, without removing any data from the columns
- 2) **Split with Cut** Splits two columns while removing the delimiter character (wherever the split bar was clicked)

To Split a column to two derived columns:

|         | ions Help                             |                                   |            |                                     |          |                  |                                                           |                                          |
|---------|---------------------------------------|-----------------------------------|------------|-------------------------------------|----------|------------------|-----------------------------------------------------------|------------------------------------------|
|         | <b>: 29-11-18 [19:1</b> 8<br>pany_550 | 1                                 | MULTI-L    | EVEL COST PRICE CALCUL              | ATION    |                  | Page<br>Conp                                              |                                          |
|         | :<br>.Calc.Cd.:<br>µantity : Econor   | 12610<br>000<br>ic Order Quantity | B<br>For R | it                                  |          | Standa<br>Materi | Currency :<br>rd Cost Price:<br>al Costs :<br>ion Costs : | USD<br>2551.4000<br>2492.9000<br>58.5000 |
| Level   | Position                              | Item                              | Cnt        | Description                         | Quantity | Un.              | Anount<br>Net                                             | Gross                                    |
| 1       | 18/ 1                                 | 25814                             |            | 8mb 72pin simm m                    | 1.0000   | pcs              | 123.0000                                                  | 123.0000                                 |
| 1       | 20/ 1                                 | 25823                             |            | Pentium chip 90                     | 1.0000   | pcs              | 175.5000                                                  | 175.5000                                 |
| 1<br>1  | 30/ 1                                 | 25831                             |            | Power Supply 200                    | 1.0000   | pcs              | 89.2500                                                   | 89.2500                                  |
|         | 40/ 1                                 | 25846                             |            | Hard Drive 1280                     | 1.0000   | pcs              | 172.4000                                                  | 172.4000                                 |
| 1       | 58/ 1                                 | 26835 26818                       |            | Diskette Drive 3                    | 1.0000   | pcs              | 29.2500<br>161.7500                                       | 29.2588                                  |
|         | 78/1                                  | 26828                             |            | CD-ROM 10 speed<br>Fax modem 28.8 i | 1.0000   | pcs              | 189.0000                                                  | 189.0000                                 |
|         | 88/ 1                                 | 26828                             |            | Viden Card Diano                    | 1.0000   | pcs<br>pcs       | 426.7500                                                  | 426.7500                                 |
|         | 98/ 1                                 | 26874                             |            | Mouse PS/2                          | 1.0000   | pcs              | 36.7500                                                   | 36.7500                                  |
|         | 188/ 1                                | 26884                             |            | Standard 101 Keu                    | 1.0000   | pcs              | 51.7588                                                   | 51.7500                                  |
|         | 118/ 1                                | 25895                             |            | Motherhoard 256                     | 1.0000   | DCS              | 700.0000                                                  | 700.0000                                 |
|         | 129/ 1                                | 24788                             |            | Monitor 15" LCD                     | 1.0000   | pcs              | 10010000                                                  | 10010000                                 |
| 2       | 18/ 1                                 | 27845                             |            | Box 15"                             | 1.0000   | DCS              | 45.2500                                                   | 45.2500                                  |
| 2       | 20/ 1                                 | 27838                             |            | PCB Cristal Vers                    | 1.0000   | DCS              | 129.2500                                                  | 129.2500                                 |
| .2      | 30/ 1                                 | 27865                             |            | Screen 15"                          | 1.0000   | pcs              | 105.5000                                                  | 105.5000                                 |
| .2<br>1 | 40/ 1                                 | 29818                             |            | Switch-set                          | 3.0000   | pcs              | 17.2500                                                   | 17.2500                                  |
| 1       | 130/ 1                                | 28710                             |            | Enclosure Deskto                    | 1.0000   | pcs              |                                                           |                                          |
| .2      | 10/ 1                                 | 28820                             |            | Cover desktop 45                    | 1.0000   | pcs              |                                                           |                                          |
| 3       | 10/ 1                                 | 28918                             |            | Steel plate zinc                    | 0.5300   | pcs              | 18.3750                                                   | 18.3750                                  |
| .2      | 20/ 1                                 | 28830                             |            | Back plate deskt                    | 1.0000   | pcs              |                                                           |                                          |
| 3       | 10/ 1                                 | 28910                             |            | Steel plate zinc                    | 0.2100   | pcs              | 7.3500                                                    | 7.3500                                   |
| .2      | 30/ 1                                 | 28840                             |            | Front desktop 90                    | 1.0000   | pcs              |                                                           |                                          |
| 3       | 10/ 1                                 | 28911                             |            | Steel plate phos                    | 0.1100   | pcs              | 5.7750                                                    | 5.7750                                   |
| .2      | 40/ 1                                 | 29830                             |            | Screw                               | 2.0000   | pcs              | 2.5000                                                    | 2.5000                                   |
| .2      | 50/1                                  | 29848                             |            | Nameplate                           | 1.0000   | pcs              | 3.7500                                                    | 3.7500                                   |

1) Right Mouse Click on the column, and select: Split -> Standard Split

NAZDAQ – Nazareth Data Quest Ltd.

- 2) If you pass the mouse cursor on the table you can see a vertical line passing with it, select the place you want to split and click on the mouse left button
- 3) After you split the two columns you can select each one of them and change its *data Type, rename column title*

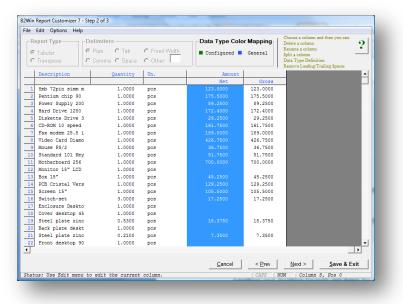

After splitting column to two

## 4.7 Leading and Trailing Spaces

Leading and Trailing Spaces are kept by default. For each column in table, we can specify these two options:

- 1) Remove Trailing Spaces Spaces after the value will be removed
- 2) Remove Leading Spaces Spaces before the value will be removed

Note: Option remove trailing and leading spaces are not displayed in the **BRC step 2** - user can only see it when converting the report later on.

To specify this option on a column:

- 1) Right Mouse Click on a column and select
  - a. Remove Trailing Spaces

Implementation Guide

NAZDAQ – Nazareth Data Quest Ltd.

#### b. Remove Leading Spaces

2) On the output file for this column spaces before or after the value won't be displayed, depending on the option you selected

#### 4.8 Rearrange

In **BRC step 3** you can re arrange the columns displayed in the resulting table

To do this:

- 1) In *BRC step 3*, under Rearrange columns box, click and hold the mouse on the column you want to re arrange
- 2) Move up/down to where you want it to be displayed

Note: You can also use the two buttons: Up/Down

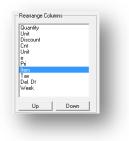

#### 4.9 Sort

You can sort the data in the table by different options using **BRC step 3**, this will affect the data being displayed sorted in **Excel** mode **only** 

To Activate Sorting:

- **Sort By**: Sort by three columns at once
- Ascend/ Descend: For each column you want to sort by it, you can specify if Ascending or Descending
- Case Sensitive: Will cause the data to be sorted into Small and Capital Litters as differenced

**Implementation Guide** 

NAZDAQ – Nazareth Data Quest Ltd.

| Unit           | •        | <ul> <li>Ascending</li> <li>Descending</li> </ul> |
|----------------|----------|---------------------------------------------------|
| Then by        |          | - Descending                                      |
| Cnt            | _        | Ascending                                         |
| Then by        | <u> </u> | C Descending                                      |
|                |          | Ascending                                         |
| Quantity       | •        | C Descending                                      |
| Case sensitive |          |                                                   |

#### 4.10 Rename column

Column names can be renamed. You can do this in *BRC* step. *Right mouse click on the column -> select Rename*, change the current name to whatever you specify:

| nter New T | itie: |        |
|------------|-------|--------|
| Due Date   |       | Þ      |
| Renamed    | ОК    | Cancel |

## **5** Floating Headers

#### 5.1 Introduction

## 5.1.1 What is Floating Header

Tabular reports may in some cases have data that does not come in the shape of title, header or detail. This is usually sub-headers, sub-titles, sub-totals. All of these entities are defined as "floating headers" in **RBC** and need to have special treatment.

|                 | b2win_20101129_134553.txt - Notepad                                                                                                    |                                                                     |                                                                                                    |                                                                                                    |                                                                                                    |                     |                                                             |
|-----------------|----------------------------------------------------------------------------------------------------|---------------------------------------------------------------------|----------------------------------------------------------------------------------------------------|----------------------------------------------------------------------------------------------------|----------------------------------------------------------------------------------------------------|---------------------|-------------------------------------------------------------|
|                 | Ele Edit Format View Help<br>Date : 29-11-10 [13:45]                                                                                                    | SALES                                                               | ORDERS BY ITEM                                                                                                    |                                                                                                    |                                                                                                    | Page                | : 1 🔨                                                       |
|                 | Democompany_550                                                                                                    |                                                                     |                                                                                                    |                                                                                                    |                                                                                                    | Company<br>Currency | 550<br>USD                                                  |
|                 | Pl.D.Dt. Customer Name                                                                                                    | Order  wrh                                                          | ordered                                                                                                    | Delivered                                                                                                    | Back Order   Unit                                                                                                    | :                   | Amount                                                      |
| Floating Header | Item /cont.: 12610<br>10001-1997<br>16-01-1997<br>16-01-1997<br>16-01-1997<br>16-01-1997<br>16-01-1997<br>16-01-1997<br>16-01-1997<br>16-01-1997<br>16-01-1997<br>16-01-1997<br>16-01-1997<br>16-01-1997<br>16-01-1997<br>16-01-1997 | 203000<br>300<br>300<br>300<br>300<br>300<br>300<br>300<br>300<br>3 | $\begin{array}{c} 0.0000\\ 0.0000\\ 0.000\\ 0.000\\ $ | $ \begin{array}{c} 0.0000\\ 0.0000\\ 0.000\\ 0.000\\ $ | 0.0000   pcs<br>0.0000   pcs<br>0.0000   pcs<br>0.0000   pcs<br>0.0000   pcs<br>0.0000   pcs<br>0.0000   pcs<br>0.0000   pcs<br>0.0000   pcs<br>0.0000   pcs<br>0.0000   pcs<br>0.0000   pcs<br>0.0000   pcs |                     | 0.00<br>0.00<br>0.00<br>0.00<br>0.00<br>0.00<br>0.00<br>0.0 |

#### **Implementation Guide**

NAZDAQ - Nazareth Data Quest Ltd.

#### 5.1.2 Label

Floating headers have two parts: label and value. The label is the string key that **BRC** will need in order to recognize the floating header. In the above example, the floating label is "Item /Cont.:"

#### 5.1.3 Value

The value of the floating header is the changing field related to the floating header's label. The first value in the example above is "12610" but different values may appear towards the rest of the report.

#### 5.1.4 Relation between Label and Value

The label and value of a certain floating header may appear on the same line. This is the most common use of floating headers.

In more complex scenarios, the label and the value are not next to each other. The rule we need to keep is to have a fixed distance between them, in rows and columns.

| onfigure Edit Options Help                                                |                                                                                                    |             |                 |             |
|---------------------------------------------------------------------------|----------------------------------------------------------------------------------------------------|-------------|-----------------|-------------|
| Report Type                                                               | Delimiter     Pipe     Tab     Fixed Width     Comma      C Space     Other                                  |             |                 | ?           |
| Floating Headers                                                          | Date : 16-09-10 [11:35]<br>Democompany_550<br>Report information:<br>1793253.4653<br>16-09-10 [11:35<br>BAAN | AREAS       | Page<br>Company | / : 55<br>E |
| Remove                                                                    | List of Areas                                                                                                | k           |                 |             |
| Value Lines 1  Repeated Label Anti Label: None Action Label's Description | 456<br>001   Europe<br>002   North America<br>003   South America<br>005   Australia<br>006   Africa         |             |                 |             |
| Pivot Data Type                                                           | Report information: 1793253.4689<br>13-10-10 [09:02<br>BAAN                                                  | 1           |                 |             |
|                                                                           | List of Contrie                                                                                              | 5           |                 |             |
|                                                                           | Area   Description                                                                                           |             |                 | •           |
|                                                                           |                                                                                                    | Cancel Prev | Next Sa         | ave & Exit  |

#### Example:

In this report we want the label *Report information (Marked in Red rectangle)* to have the value in another line *(Marked in Blue rectangle)* 

 Set Floating Label: We mark *Report Information* text and Right mouse click on the marked text and select: *Floating Headers -> Add Floating Label* (Label Text will be underlined)

#### Implementation Guide

NAZDAQ – Nazareth Data Quest Ltd.

 Set Floating Header Value: We mark the Value text and Right mouse click on the marked text and select: Floating Headers -> Add Floating Value (Value will be colored in Italic Red)

In the following example, the value is always 4 lines under the title and the beginning of value is 21 columns to the left of the beginning of the label.

NAZDAQ – Nazareth Data Quest Ltd.

## 5.2 Floating Header Types

## 5.2.1 One-Line Floating header

This floating header has the label and value on the same line. This is the common type of floating headers.

The following example has at least 3 floating headers – all one-line floating headers:

| RC         21         27         -1999         1999         -8         50         221355         21:455           RCQ         433         207         01:407:1999         1999         -10         550         221355         1:47:9         0           RCQ         433         207         01:407:1999         1999         -10         550         221355         1:47:9         0           RCQ         433         207         01:407:1999         1999         -10         550         221355         1:47:9         0           RCQ         443         97         01:407:1999         1999         -10         550         221355         1:47:9         0           RCQ         443         07         01:407:1999         1999         10         500         221355         1:07:7         07:7           RCQ         441         109         01:407:1999         1999         10         500         221355         1:86:0         007:7           G60         69002:49         1         01:407:1999         1999         10         500         221355         1:86:0         0:86:7:33         1:86:0         0:86:7:33         1:86:0         0:86:7:33         1:86:0         <                                                                                                    |                                             | Company : 550                                                           |
|----------------------------------------------------------------------------------------------------|---------------------------------------------|-------------------------------------------------------------------------|
| arder: 700035 / 1         27.05-1999         1990 - 8         550         221355         2,195.0           RCQ         422         93         27.05-1999         1999 - 8         550         221355         2,195.0           RCQ         423         020         01.07-1999         1999 - 10         550         221355         1,197.9           RCQ         423         020         01.07-1999         1999 - 10         550         221355         1,197.9           RCQ         423         079         01.07-1999         1999 - 10         550         221355         1,157.9           RCQ         423         079         01.07-1999         1999 - 10         550         221355         1,162.2           RCQ         443         071         01.07-1999         1999 - 10         550         221355         207.7           RCQ         443         105         01.07-1999         1999 - 10         550         221355         1,84.23           RCQ         443         104.07-1999         1999 - 10         550         221355         1,84.23           G06         65002489         1         01.07-1699         1999 - 10         550         221355         1,84.23           G06                                                                                                    | Description: This is<br>Demonstr<br>with mu | s a test description for<br>crating floating header<br>ulti-lines value |
| arder: 700035 / 1         72-05-1999         1999 - 8         550         221355         2,195.0           Rcq         43         20         01.07-1999         1999 - 8         550         221355         1,197.9           Rcq         43         209         01.07-1999         1999 - 10         550         221355         1,197.9           Rcq         43         209         01.07-1999         1999 - 10         550         221355         1,197.9           Rcq         43         209         01.07-1999         1999 - 10         550         221355         1,162.2           Rcq         43         27         01.07-1999         1999 - 10         550         221355         1,162.2           Rcq         443         91         01.07-1999         1999 - 10         550         221355         207.7           Rcq         443         105         01.07-1999         1999 - 10         550         221355         1,84.23           Rcq         443         104         0.07-1999         1999 - 10         550         221355         1,84.23           Rcq         450         104.07-1999         1999 - 10         550         221355         1,84.23           Geld Scole2460                                                                                                    | Credit                                      | Balance Amount                                                          |
| Total on order: 19,675.33<br>order: 700060 / 1<br>RCQ 105 32 26-05-1999 1899 - 8 550 221349<br>RCQ 150 31 15-05-1999 1999 - 8 550 221349<br>RCQ 150 31 15-05-1999 1999 - 8 550 221349<br>STATUSE 150 1990 1991 - 8 550 221349<br>STATUSE 150 1990 1991 - 8 550 221349<br>STATUSE 150 1990 1991 - 8 550 221349<br>STATUSE 150 1990 1991 - 8 550 221349<br>STATUSE 150 1990 1991 - 8 550 221349<br>STATUSE 150 1990 1991 - 8 550 221349<br>STATUSE 150 1990 1991 - 8 550 221349<br>STATUSE 150 1990 1990 - 8 550 221349<br>STATUSE 150 1990 1990 - 8 550 221349<br>STATUSE 150 1990 1990 - 8 550 221349<br>STATUSE 150 1990 1990 1990 - 8 550 221349<br>STATUSE 150 1990 1990 1990 - 8 550 221349<br>STATUSE 150 1990 1990 1990 - 8 550 221349<br>STATUSE 150 1990 1990 1990 1990 1990 1990 1990                                                                                                    |                                             |                                                                         |
| order: 700060 / 1<br>RCQ 305 52 26-05-1990 1999 - 8 550 221349<br>RCQ 363 151 26-05-1999 1999 - 8 550 221349<br>RCQ 363 151 16-05-1990 1999 - 8 550 221349<br>ST 250 2014 151 16-05-1990 1999 - 8 550 221349<br>ST 250 2014 151 16-05-1990 1999 - 8 550 221349<br>ST 250 2014 151 16-05-1990 1999 - 8 550 221349<br>ST 250 2014 151 16-05-1990 1999 - 8 550 221349<br>ST 250 2014 151 16-05-1990 1999 - 8 550 221349<br>ST 250 2014 151 16-05-1990 1999 - 8 550 221349<br>ST 250 2014 151 16-05-1990 1999 - 8 550 221349<br>ST 250 2014 151 16-05-1990 1999 - 8 550 221349<br>ST 250 2014 16-05-1990 1999 - 8 550 221349<br>ST 250 2014 16-05-1990 1999 - 8 550 221349<br>ST 250 2014 16-05-1990 1999 - 8 550 221349<br>ST 250 2014 16-05-1990 1999 - 8 550 221349<br>ST 250 2014 16-05-1990 1999 - 8 550 221349<br>ST 250 2014 16-05-1990 1999 - 8 550 221349<br>ST 250 2014 16-05-1990 1999 - 8 550 221349<br>ST 250 2014 16-05-1990 1999 - 8 550 221349<br>ST 250 2014 16-05-1990 1999 - 8 550 221349<br>ST 250 2014 16-05-1990 1999 - 8 550 221349<br>ST 250 2014 16-05-1990 1990 - 8 550 221349<br>ST 250 2014 16-05-1990 1990 - 8 550 221349<br>ST 250 22149<br>ST 250 2214 16-05-1990 1990 - 8 550 221349<br>ST 250 2214 16-05-1990 1990 - 8 550 221349<br>ST 250 2214 16-05-1990 1990 - 8 550 22149<br>ST 250 2014 16-05-1990 1990 - 8 550 22149<br>ST 250 2014 16-05-1990 1990 - 8 550 22149<br>ST 250 2014 16-05-1990 1990 - 8 550 22149<br>ST 250 2014 16-05-1990 1990 - 8 550 22149<br>ST 250 2014 16-05-1990 1990 - 8 550 22149<br>ST 250 2014 16-05-1990 1990 - 8 550 22149<br>ST 250 2014 16-05-1990 1990 - 8 550 22149<br>ST 250 2014 16-05-1990 1990 - 8 550 22149<br>ST 250 2014 16-05-1990 1990 - 8 550 22149<br>ST 250 2014 16-05-1990 1990 - 8 550 22149<br>ST 250 2014 16-05-1990 1990 - 8 550 22149<br>ST 250 2014 16-05-1990 1990 - 8 550 22149<br>ST 250 2014 16-05-1990 1990 - 8 550 20140 - 8 550 20140 | 19,762.50                                   | 112.82                                                                  |
| RCQ 305 52 26-05-1999 1999 - 8 550 221349<br>RCQ 321 51 26-05-1999 1999 - 8 550 221349<br>RCO 369 151 16-06-1999 1999 - 9 550 221349<br>S50 221349                                                                                                    | 19,762.50                                   | 112.82                                                                  |
| RcC         369         159         16-06-1999         1999 - 9         550         221349         1.010.8           690         69002031         1         16-06-1999         1999 - 9         550         221349         26,127.34           690         69002032         1         16-06-1999         1999 - 9         550         221349         26,127.34           690         69002032         1         16-06-1999         1999 - 9         550         221349         26,127.34                                                                                                    | 52,387.20                                   |                                                                         |
| Total Orderline: 52,892.64                                                                                                    | 52,387.20                                   | 505.44                                                                  |

In this report we want to put the *Order* label into a column on the main table we have for the report

1) Set Floating Label: We mark *Order* text and Right mouse click on the marked text and select: *Floating Headers -> Add Floating Label* (Label Text will be underlined)

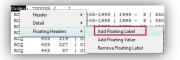

2) Set Floating Header Value: We mark the *Value* text and Right mouse click on the marked text and select: *Floating Headers -> Add Floating Value* (Value will be colored in Italic Red)

| RCQ | 306 | 66  | Header +              | 8   550   221355         |
|-----|-----|-----|-----------------------|--------------------------|
| RCQ | 322 | 85  | Detail +              | 8   550   221355         |
| RCQ | 433 | 203 | Floating Headers      | Add Floating Label       |
| RCQ | 433 | 207 | Floating Headers      | Add Floating Label       |
| RCQ | 433 | 219 | 01-07-1999   1999     | Add Floating Value       |
| RCQ | 433 | 227 | 01-07-1999   1999     | Remove Floating Label    |
| RCQ | 443 | 97  | 01-07-1999   1999     | incirculation of control |
| PCO | 443 | 101 | 1 01-07-1999 1 1999 - | 10 1 550 1 221355 1      |

NAZDAQ – Nazareth Data Quest Ltd.

| Report Type             | Delimiter                                                                                                    |            |
|-------------------------|----------------------------------------------------------------------------------------------------|------------|
| Tabular                 | Pipe C Tab C Fixed Width                                                                                           | •          |
| C Transpose             | C Comma C Space C Other:                                                                                           |            |
| Папарозе                | C Comma C Space C Other:                                                                                           |            |
| Floating Headers        | Date : 04-03-01 [18:45] BALANCE PER ORDERLINE (D                                                                   |            |
| (052)Total Orderline:   | TEST - KSL Equipment                                                                                               | LIAILED A  |
| (052) Total on Order:   | 1551 - KSE EQUIPMENT                                                                                               | =          |
| (072)                   | Logistic Company: 550 Nazdag                                                                                       | Ltd.       |
| (001)Order              |                                                                                                    |            |
|                         | Document   Doc. Date   Fis Per   Cmp   Suppl   Proj.                                                               | De         |
| Remove                  |                                                                                                    |            |
|                         |                                                                                                    |            |
| Area All 👻              | Order: 700035 / 1<br>RCO 306 66 27-05-1999 1999 - 8 550 221355 1                                                   |            |
|                         | RCQ 306 66   27-05-1999   1999 - 8   550   221355    <br>RCQ 322 85   27-05-1999   1999 - 8   550   221355         |            |
| Value Lines 1           | RCQ 433 203   01-07-1999   1999 - 10   550   221355                                                                |            |
| Repeated Label          | RCO 433 207   01-07-1999   1999 - 10   550   221355                                                                |            |
| Anti Label:             | RCQ 433 219   01-07-1999   1999 - 10   550   221355                                                                |            |
|                         | RCQ 433 227   01-07-1999   1999 - 10   550   221355                                                                |            |
| None                    | RCQ 443 97   01-07-1999   1999 - 10   550   221355                                                                 |            |
|                         | RCQ 443 101   01-07-1999   1999 - 10   550   221355                                                                |            |
| Action Pivot Down (R) 🔻 | RCQ 443 105   01-07-1999   1999 - 10   550   221355                                                                |            |
| Label's Description     | RCQ 443 109   01-07-1999   1999 - 10   550   221355    <br>690 69002488 1   01-07-1999   1999 - 10   550   221355  |            |
| Order                   | 690 69002488 1   01-07-1999   1999 - 10   550   221355  <br>690 69002489 1   01-07-1999   1999 - 10   550   221355 | 1          |
|                         |                                                                                                    |            |
| Pivot Data Type         | Total Orderline:                                                                                                   | 1          |
|                         |                                                                                                    | _          |
|                         | Total on Order:                                                                                                    | 1          |
|                         |                                                                                                    |            |
|                         | Order: 700060 / 1                                                                                                  | -          |
|                         |                                                                                                    | •          |
|                         | Cancel Prev Next Sa                                                                                                | ave & Exit |

#### After Label and value are set correctly the following screen appear:

Floating header of one line value (we specify action Pivot Down (R), we will review this in the coming sections)

| Edit Options | ; Hel |              |          |                  | D-4           | T            |         |                         | column and th                   | en you can:            |
|--------------|-------|--------------|----------|------------------|---------------|--------------|---------|-------------------------|---------------------------------|------------------------|
| Report Type- |       | Delimiters - |          |                  |               | a Type Color | mapping |                         |                                 | 2                      |
| Tabular      |       | C Pipe (     | 🕈 Tab    | C Fixed V        | Vidth 🛛 🗖 🖬 😋 | nfigured 📕   | General | Rename a<br>Split a col |                                 |                        |
| C Transpose  |       | C Comma (    | C Space  | ${\bf C}$ Other: |               |              |         | Data Typ                | e Definition<br>.eading/Trailir | ig Spaces              |
| Order        |       | Doct         | ument    |                  | Doc. Date     | Fis Per      | Cmp     | Suppl                   | Proj.                           | Debit 🔺                |
| 1 700035 /   | 1     | RCQ          | 306      | 66               | 27-05-1999    | 1999 - 8     | 550     | 221355                  |                                 | _                      |
| 2 700035 /   | 1     | RCQ          | 322      | 85               | 27-05-1999    | 1999 - 8     | 550     | 221355                  |                                 | 2,1!                   |
| 3 700035 /   | 1     | RCQ          | 433      | 203              | 01-07-1999    | 1999 - 10    | 550     | 221355                  |                                 | -1,19                  |
| 4 700035 /   | 1     | RCQ          | 433      |                  | 01-07-1999    | 1999 - 10    | 550     | 221355                  |                                 | 1,19                   |
| 5 700035 /   | 1     | RCQ          | 433      |                  | 01-07-1999    | 1999 - 10    | 550     | 221355                  |                                 | -1,19                  |
| 6 700035 /   | 1     | RCQ          | 433      | 227              | 01-07-1999    | 1999 - 10    | 550     | 221355                  |                                 | 1,1(                   |
| 7 700035 /   | 1     | RCQ          | 443      | 97               | 01-07-1999    | 1999 - 10    | 550     | 221355                  |                                 | -2(                    |
| 8 700035 /   | 1     | RCQ          | 443      | 101              | 01-07-1999    | 1999 - 10    | 550     | 221355                  |                                 | 2(                     |
| 9 700035 /   | 1     | RCQ          | 443      | 105              | 01-07-1999    | 1999 - 10    | 550     | 221355                  |                                 | -2(                    |
| 0 700035 /   | 1     | RCQ          | 443      | 109              | 01-07-1999    | 1999 - 10    | 550     | 221355                  |                                 | 18                     |
| 1 700035 /   | 1     | 690          | 69002488 | 1                | 01-07-1999    | 1999 - 10    | 550     | 221355                  |                                 | 11,94                  |
| 2 700035 /   | 1     | 690          | 69002489 | 1                | 01-07-1999    | 1999 - 10    | 550     | 221355                  |                                 | 5,78                   |
| 3 700060 /   | 1     | RCQ          | 305      | 52               | 26-05-1999    | 1999 - 8     | 550     | 221349                  |                                 |                        |
| 4 700060 /   | 1     | RCQ          | 321      | 51               | 26-05-1999    | 1999 - 8     | 550     | 221349                  |                                 | -81                    |
| 5 700060 /   | 1     | RCQ          | 369      | 151              | 16-06-1999    | 1999 - 9     | 550     | 221349                  |                                 | 5(                     |
| 6 700060 /   | 1     | RCQ          | 369      | 159              | 16-06-1999    | 1999 - 9     | 550     | 221349                  |                                 | 1,0:                   |
| 7 700060 /   | 1     | 690          | 69002031 | 1                | 16-06-1999    | 1999 - 9     | 550     | 221349                  |                                 | 26,1:                  |
| 8 700060 /   | 1     | 690          | 69002032 | 1                | 16-06-1999    | 1999 - 9     | 550     | 221349                  |                                 | 26,1:                  |
| 9 700060 /   | 2     | 690          | 69003227 | 1                | 03-08-1999    | 1999 - 11    | 550     | 221349                  |                                 | 40,2:                  |
| 20 700060 /  | 2     | 690          | 69003228 | 1                | 03-08-1999    | 1999 - 11    | 550     | 221349                  |                                 | 26,6(                  |
| 1 700060 /   | 2     | RCQ          | 451      | 204              | 11-07-1999    | 1999 - 10    | 550     | 221349                  |                                 |                        |
| 22 700060 /  | 2     | RCQ          | 452      | 221              | 11-07-1999    | 1999 - 10    | 550     | 221349                  |                                 | -81                    |
| 700060 /     | 2     | RCQ          | 579      | 169              | 03-08-1999    | 1999 - 11    | 550     | 221349                  |                                 | -3! -                  |
|              |       |              |          |                  |               |              |         |                         |                                 | •                      |
|              |       |              |          |                  |               | Cancel       | < Prev  | Next                    | >                               | <u>Save &amp; Exit</u> |
| atus: Readv. |       |              |          |                  |               |              | CAPS    | NUM                     | olumn 1,                        | Pos 0                  |

In BRC Step 2 we can see a column named Order

Implementation Guide

NAZDAQ – Nazareth Data Quest Ltd.

## 5.2.2 Multi-Line Floating Header with Single Label

A floating header may contain a multi-line value for a label.

Example:

| ile Edit Format View Help                                                                                              |                                                                                                    |                   |             |
|----------------------------------------------------------------------------------------------------|----------------------------------------------------------------------------------------------------|-------------------|-------------|
| PURCHASE ORDER                                                                                                    |                                                                                                    | Original          | E.          |
| Tests Technology<br>Nazdag IT<br>Nazareth, Israel<br>16000                                                             | Address: Delivery address<br>Component house<br>Nazareth Israel<br>KK Add<br>IL                    |                   |             |
|                                                                                                    |                                                                                                    |                   |             |
| Dear Sirs,                                                                                                    | San Matec, 14-04-10                                                                                |                   |             |
| We hereby ask you to deliver the<br>following goods in accordance with<br>our terms of delivery.                       | Supplier : 2001<br>Our Order : 201009<br>Order Date : 20-05-1997<br>Buyer : Test Company<br>Ref. : |                   |             |
| We hereby ask you to deliver the<br>following goods in accordance with<br>our terms of delivery.<br>Quantity Unit Item | Supplier : 2001<br>Our Order : 201009<br>Order Date : 20-05-1997<br>Buyer : Test Company<br>Ref. : | Unic Tax Discount | Del.Dc Week |

In this report "*Address"* is the label while the value is located in 5 lines.

- 1) Set Floating Label: We mark *Address* text and Right mouse click on the marked text and select: *Floating Headers -> Add Floating Label* (Label Text will be underlined)
- 2) Set Floating Header Value: We mark the first line of the *Value* text and Right mouse click on the marked text and select: *Floating Headers -> Add Floating Value* (Value will be colored in Italic Red)
- 3) On the left panel: Select the floating header we created, and insert *Value Lines:* 5 (The 5 Lines of the value will be colored in Italic Red)

| (046)Addr    | ess   |        |
|--------------|-------|--------|
|              |       | _      |
|              |       | Remove |
| Area 7       | 11    | -      |
| Value Lines  |       | 5      |
| Repeated     | Label |        |
| 🥅 Anti Label | :     |        |
| None         |       |        |

#### **Implementation Guide**

NAZDAQ – Nazareth Data Quest Ltd.

| onfigure Edit Edit Options | Help                           |             |            |                                                                                                    |            |       |      |                                    |            |            |
|----------------------------|--------------------------------|-------------|------------|----------------------------------------------------------------------------------------------------|------------|-------|------|------------------------------------|------------|------------|
| Report Type                | Delimiter                      |             |            |                                                                                                    |            |       |      |                                    |            |            |
| Tabular                    | @ Pipe C Ti                    | ab C Fixe   | d Width    |                                                                                                    |            |       |      |                                    |            | •          |
| C Transpose                | C Comma C S                    |             |            |                                                                                                    |            |       |      |                                    |            |            |
|                            | · ooming · o                   | pace our    |            |                                                                                                    |            |       |      |                                    |            |            |
| Floating Headers           | PURCHASE ORDE                  | R           |            |                                                                                                    |            | Origi | nal  |                                    |            |            |
| (010)Address               |                                |             |            |                                                                                                    |            |       |      |                                    |            |            |
|                            |                                |             |            | Address: Delive                                                                                                  | TT address |       |      |                                    |            |            |
|                            | Tests                          | Technology  |            |                                                                                                    | ent house  |       |      |                                    |            |            |
|                            | Nazda                          |             |            |                                                                                                    | th Israel  |       |      |                                    |            |            |
| Remove                     |                                | eth, Israel |            | RE Add                                                                                                    |            |       |      |                                    |            |            |
|                            | 16000                          |             |            | IL                                                                                                    |            |       |      |                                    |            |            |
| Area All 🕶                 | 1                              |             |            |                                                                                                    |            |       |      |                                    |            |            |
| Value Lines 5              | -                              |             |            |                                                                                                    |            |       |      |                                    |            |            |
| Repeated Label             |                                |             |            | San Mateo, 14-04-1                                                                                               | 20         |       |      |                                    |            |            |
|                            |                                |             |            | San Mateo, 18-04-1                                                                                               | 0          |       |      |                                    |            | 1.00       |
| Anti Label:                | Dear Sirs,                     |             |            |                                                                                                    |            |       |      |                                    |            |            |
| None                       | 1000000000                     |             |            |                                                                                                    |            |       |      |                                    |            |            |
|                            | We hereby ask<br>following goo |             |            | Supplier :<br>Our Order :                                                                                        | 2001       |       |      |                                    |            |            |
| Action                     | our terms of                   |             | dance with | Order Date : 20-0                                                                                                |            |       |      |                                    |            |            |
| Label's Description        | OUL CEINS OF                   | Derrvery.   |            |                                                                                                    | Company    |       |      |                                    |            |            |
|                            |                                |             |            | Ref. :                                                                                                    |            |       |      |                                    |            |            |
| Pivot Data Type            | Quantity                       | Unit        | Itan       | Cnt                                                                                                    | Price      | Unit  |      | Discount                           | Del. Dt    | Week       |
|                            | 20.0000                        | pcs         | 25821      |                                                                                                    | 94.50      | pcs   |      |                                    | 15-06-1997 | 25         |
|                            |                                |             |            | Pentium chip 75 Mhz                                                                                              |            |       |      |                                    |            |            |
|                            | 10.0000                        | pcs         | 25823      | NAMES OF A DESCRIPTION OF A DESCRIPTION OF A DESCRIPTION OF A DESCRIPTION OF A DESCRIPTION OF A DESCRIPTION OF A | 175.50     | pcs   | not  |                                    | 15-06-1997 | 25         |
|                            | 5.0000                         |             | 25827      | Pentium chip 90 Mhz                                                                                              | 368.60     |       |      |                                    | 15-06-1997 | 26         |
|                            | 3.0000                         | pes         | 20021      | Pentium chip 150 Mhz                                                                                             | 360.00     | pus   | 1106 |                                    | 10-00-1337 | 20         |
|                            |                                |             | 12610      |                                                                                                    | 12.00      |       | not  |                                    | 15-06-1997 | 25         |
|                            |                                |             |            | kokowawa                                                                                                    |            |       |      |                                    |            |            |
|                            | 12.0000                        | pcs         | 12620      |                                                                                                    | 1.00       | pcs   | not  | 2.00 % Parallel<br>2.00 % Parallel | 15-06-1997 | 25         |
|                            |                                |             |            | Model C                                                                                                    |            |       |      | 1.00 2 Parallel                    |            |            |
|                            |                                |             | 14660      |                                                                                                    | 111.00     |       | not  |                                    | 15-06-1997 | 25         |
|                            | 1000000                        |             |            | Model Panther                                                                                                    | 1000       |       |      |                                    | 12122 202  | 020        |
|                            | 1.0000                         | pcs         | 25816      |                                                                                                    | 271.25     | pcs   | not  | 2.00 % Parallel<br>2.00 % Parallel | 15-06-1997 | 25         |
|                            |                                |             |            | 16mh 72min aimm wam 4u5                                                                                          | 6-60ne     |       |      | 2.00 2 Paraller                    |            | •          |
|                            |                                |             |            |                                                                                                    |            |       |      | Cancel Brev                        | Next S     | ave & Exit |
| tatus: Press «Next» or «Sa |                                |             |            | CAPS NUN                                                                                                    |            |       |      |                                    |            |            |

#### After Label and value are set correctly, the following appears

Floating header with multi lines value specified, BRC mark value lines in red

# 5.2.3 Multi-Line Floating Header with Repeated Label

A different type of floating header is the one where the label is repeated in every line, next to the value, and we have a variable number of lines for this floating header.

Example:

|                  |                                                               |                                                                                                    | SHARJAH, 10-03-24                                                                                                    |          |
|------------------|---------------------------------------------------------------|----------------------------------------------------------------------------------------------------|----------------------------------------------------------------------------------------------------|----------|
| ۹r.              |                                                               |                                                                                                    |                                                                                                    |          |
| We thank you for | r your inquiry.                                               |                                                                                                    | Sold-to BP : CLS001036<br>Quotation : S0000054<br>Sales Office : 102 JCF SALE OFFICE<br>Quotation Date: 2009-08-26 10:12<br>Cust RPQ No. : FRA<br>Reference A :<br>Reference B : |          |
| Position         | Item Rff D                                                    |                                                                                                    | Planned Div Date/Planned Receipt Tax<br>Discount/ Amount                                                                                                    | Code     |
|                  |                                                               | 12.0000 no<br>240.0000 no<br>ve 1° 800‡ NPT FB Three Piece Desig<br>te NACE MR-01-75 Lever Operated | 2009-08-26 10:12 2009-08-26 10:12002<br>m &105N Body SS 316 R-PTEF Seat Trim                                                                                                    | 2880.00  |
| 20/ 0<br>3FBV 1  | Product<br>BC1CE07F5339202GBL10T<br>1-1/2 800 FB A105N NPT SS | Code: BV-10-800-3N-F-CS-SS<br>4.0000 no<br>430.0000 no                                              | 2009-08-26 10:12 2009-08-26 10:12002                                                                                                    | 1720.00  |
|                  |                                                               | ve 1-1/2" 800# NPT FB Three Piece D<br>e Safe NACE MR-01-75 Lever Operated                          | esign A105N Body SS 316 R-PTFE Seat                                                                                                    |          |
| 30/ 0<br>SFBV 0  | Product<br>BA02E07F5362202G0L10T<br>02 800 FB A105N NPT 316   | Code: BV-15-800-3N-F-CS-SS<br>6.0000 no<br>850.0000 no                                              | 2009-11-18 10:12 2009-11-18 10:12002                                                                                                    | \$100.00 |
|                  |                                                               | ve 2" 800# NFT FB Floating Design A<br>e 20%, Carbon 5%) Trim Fire Safe NA                          |                                                                                                    |          |
|                  |                                                               | Code: BV-20-800-N-F-CS-SS                                                                           |                                                                                                    |          |

Report having floating header with repeated label

NAZDAQ – Nazareth Data Quest Ltd.

In this report we have text that appears for every line item. The number of lines for each text is variable. We define here a floating header with repeated label of *spaces*.

- 1) Set Floating Label: We mark the first *Spaces* text and Right mouse click on the marked text and select: *Floating Headers -> Add Floating Label* (Label spaces will be underlined)
- Set Floating Header Value: We mark the first line of the Value text and Right mouse click on the marked text and select: Floating Headers -> Add Floating Value (Value will be colored in Italic Red)
- 3) On the left panel: Select the floating header we created, and insert the maximum number of lines for this label. *Value Lines:* 2 (The 2 Lines of the value will be colored in Italic Red)
- 4) Select repeated Option: On the left panel select the floating header we created and check *Repeated* Label

| Floating Headers    |
|---------------------|
| (001) Order         |
| (089) Description   |
| Remove              |
|                     |
| Area All 💌          |
| Value Lines 3       |
| Repeated Label      |
| 🦳 Anti Label:       |
| None                |
| Action 👻            |
| Label's Description |
|                     |
| Pivot Data Type     |

After Label and value are set correctly: You can set *Floating Header Options* for this floating header

| 0/  | 0<br>3FBV 01 | BC01E07F5339202GBL10<br>800 FB A105N NPT 316 | <b>*</b>                                                       | 12.0000 no<br>240.0000 no | 2005 00 20 2012   | 2009-08-26 10:12002 | 2880.00 |
|-----|--------------|----------------------------------------------|----------------------------------------------------------------|---------------------------|-------------------|---------------------|---------|
|     |              |                                              | Ball Valve 1" 800# NPT FB Thi<br>Fire Safe NACE MR-01-75 Leves |                           | A105N Body SS 316 | R-PTEF Seat Trim    |         |
|     |              |                                              | Product Code: BV-10-800-3N-F-                                  | CS-SS                     |                   |                     |         |
| 20/ | 0            | BC1CE07F5339202GBL10                         | T                                                              | 4.0000 no                 | 2009-08-26 10:12  | 2009-08-26 10:12002 |         |
|     |              | 1/2 800 FB A105N NPT S                       | 9                                                              | 430.0000 no               |                   |                     | 1720.00 |

Floating header with multi lines value specified, and repeated label option checked

#### 5.2.4 Floating Header with Anti-Label

Sometimes, it is hard to define a label for a floating header and it is easier to define an anti-label, which means, that when label does not equal to a specific term, recognize this as a floating header.

The following is an example:

NAZDAQ – Nazareth Data Quest Ltd.

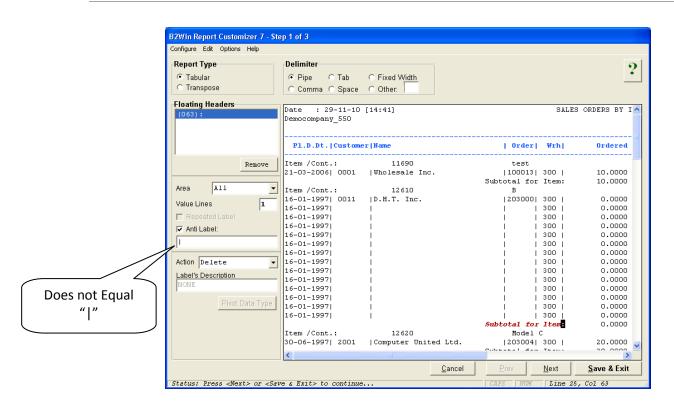

By defining the ":" as a floating label from type "anti-label" that does not equal to "|", all lines that do not contain "|" in this specific column (Column 52) will be deleted.

Implementation Guide

NAZDAQ – Nazareth Data Quest Ltd.

## 5.3 Actions on Floating Headers

After we have defined our floating headers properly, we decide the action we want to perform on the floating header.

| Report Type                      | Delimit | er       |           |    |            |   |        |     |     |      |     |          |     |       |           | 0   |
|----------------------------------|---------|----------|-----------|----|------------|---|--------|-----|-----|------|-----|----------|-----|-------|-----------|-----|
| Tabular                          |         |          |           |    | ixed Width |   |        |     |     |      |     |          |     |       |           | 2   |
|                                  | Pipe    |          |           |    |            |   |        |     |     |      |     |          |     |       |           |     |
| C Transpose                      | C Com   | ma C Sp  | ace C     | 0  | ther:      |   |        |     |     |      |     |          |     |       |           |     |
| Floating Headers                 | Date    | : 04-03  | 0.4 . 7.4 |    | 45.3       |   |        |     |     |      | 0.0 |          |     |       | (DETAILE  | 2 4 |
| (089) Description<br>(001) Order |         | NAZ Equ  |           |    | 45]        |   |        |     | в   | ALAN | CE  | PER OF   | RDE | RLINE | (DETAILE  |     |
|                                  |         |          |           |    |            |   |        | Log | lst | ic C | om  | apany: ! | 550 | NAZDA | 2         |     |
|                                  | Docume  | ent      |           | 1  | Doc. Date  | 1 | Fis Pe | r   | 1   | Cmp  | 1   | Suppl    | 1   | Proj. | 1         | De  |
| Up Down Remove                   | 1       |          |           |    |            |   |        |     |     |      |     |          |     |       |           |     |
|                                  | -       |          |           |    |            |   |        |     |     |      |     |          |     |       |           |     |
| All -                            | RCO     | 700035   | / 1<br>66 |    | 27-05-1999 |   | 1000   |     |     |      |     | 221255   |     |       | a.        |     |
|                                  | RCO     | 322      |           |    | 27-05-1999 |   |        |     |     |      |     | 221355   | 1   |       | 1         |     |
| alue Lines 1                     | RCQ     | 433      |           |    | 01-07-1999 |   |        |     |     |      |     |          | 1   |       | 1         |     |
| Repeated Label                   | RCO     | 433      |           |    | 01-07-1999 |   |        |     |     |      |     | 221355   | 1   |       | 1         |     |
|                                  | RCQ     | 433      |           |    | 01-07-1999 |   |        |     |     |      |     |          | 1   |       | 1         |     |
| Anti Label:                      | RCQ     | 433      |           |    | 01-07-1999 |   |        |     |     |      |     |          | 1   |       | 1         |     |
| 7000                             | RCQ     | 443      |           |    | 01-07-1999 |   |        |     |     |      |     |          | 1   |       | 1         |     |
|                                  | RCO     | 443      |           |    | 01-07-1999 |   |        |     |     |      |     | 221355   | 1   |       | 1         |     |
| Action Keep                      | RCO     | 443      |           |    | 01-07-1999 |   |        |     |     |      | 1   | 221355   | 1   |       | 1         |     |
|                                  | RCO     | 443      |           |    | 01-07-1999 |   |        |     |     |      |     |          | 1   |       | 1         |     |
| _abel's Keep                     |         | 002488   |           |    | 01-07-1999 |   |        |     |     |      |     | 221355   | 1   |       | 1         | 1   |
| Delete                           |         | 002489   |           |    | 01-07-1999 |   |        |     |     |      |     |          |     |       | 1         | *   |
| Delete Value                     | 0.50 0. | 1002 103 | -         | 1  | 01 01 1000 | 1 | 2222   |     | 1   | 000  |     | 221000   | 1   |       | 1         |     |
| Pivot Down (R)                   |         |          |           |    |            |   |        |     |     | Т    | ot  | al Orde  | er1 | ine.  | -         | 1   |
| Pivot Down (S)                   |         |          |           |    |            |   |        |     |     | 1    |     | ur ora   |     |       |           | -   |
| Pivot Up                         |         |          |           |    |            |   |        |     |     |      | To  | tal on   | Or  | der:  |           | 1   |
|                                  |         |          |           |    |            |   |        |     |     |      |     |          |     |       |           | - I |
|                                  | Order:  | 700060   | / 1       |    |            |   |        |     |     |      |     |          |     |       |           |     |
|                                  | PCO     | 305      | 5.2       | î. | 26-05-1000 | ï | 1000 - |     | 1   | 550  | 1   | 221240   | 1   |       | 1         | *   |
|                                  | •       |          |           |    | III        |   |        |     |     |      |     |          |     |       |           | F.  |
|                                  |         |          |           |    |            |   | Cancel | 1   |     | Prev |     | 1        | ext |       | Save & Ex |     |

#### 5.3.1 Keep

We use this option when we wish to keep the floating header (Label and value) in the same place it appears.

#### 5.3.2 Delete

When this option is specified the label and value of the floating header will be removed from all report pages

#### 5.3.3 Delete Value

This option keeps the label wherever it appears in the original report, but deletes the specified value in all its instances.

NAZDAQ – Nazareth Data Quest Ltd.

## 5.3.4 Pivot Down (R)

When we specify the option of Pivot Down R (Repeated), the floating header value will be repeated for all rows that appear <u>after</u> the floating header.

Example:

| Infigure Edit Edit Options I<br>Report Type | Delimiter                                                                      |                       |            |            |          |     |           |             |                |      |  |
|---------------------------------------------|--------------------------------------------------------------------------------|-----------------------|------------|------------|----------|-----|-----------|-------------|----------------|------|--|
|                                             |                                                                                |                       |            |            |          |     |           |             |                | ?    |  |
| Tabular<br>Transpose                        | Pipe C Tab C     Comma C Space C                                               | Fixed Width<br>Other: |            |            |          |     |           |             |                | -    |  |
| loating Headers                             | Date : 04-03-04 [18:45] BALANCE PER ORDERLINE (DETAILED PER DOCUMENT) Page : 1 |                       |            |            |          |     |           |             |                |      |  |
| (001)Order                                  | TEST - NAZ Equipment Company : 55                                              |                       |            |            |          |     |           |             |                |      |  |
|                                             |                                                                                |                       | Logistic ( | Company: 5 | SO NAZDI | Q   | Lte       | d.          |                |      |  |
| Up Down Remove                              | Document                                                                       | Doc. Date   Fis       | Per   Cup  | Suppl      | Proj.    | 1   | Debit     | Credit      | Balance Amount | -    |  |
|                                             | Order: 700035 / 1                                                              | ]                     |            |            |          |     |           |             |                |      |  |
| Area All 🔹                                  | RCQ 306 66                                                                     | 27-05-1999   1995     |            |            | 1        | 1   | 1         | 19,762.50   |                |      |  |
| Value Lines                                 | RCQ 322 85                                                                     | 27-05-1999   1999     |            |            | 1        | 1   | 2,198.00  |             |                |      |  |
| Repeated Label                              | RCQ 433 203<br>RCO 433 207                                                     | 01-07-1999   1995     | - 10   550 | 221355     |          | 1   | 1,197.96- |             |                |      |  |
|                                             | RCQ 433 207                                                                    |                       |            |            |          |     | 1,197.96- |             |                |      |  |
| Anti Label:                                 | RCQ 433 219<br>RCQ 433 227                                                     | 01-07-1999   1995     |            | 1 221355   |          |     | 1,162.23  |             |                |      |  |
| None                                        | 8CO 443 97                                                                     |                       |            |            |          |     | 207.70- 1 |             |                |      |  |
|                                             | RC0 443 101                                                                    | 01-07-1999   1995     |            |            |          | 1   | 207.70 1  |             |                |      |  |
| ttion Payor Down (B)                        | RC0 443 105                                                                    |                       |            |            | 1 C      | i i | 207.70- 1 |             |                |      |  |
|                                             | RC0 443 109                                                                    | 01-07-1999   1999     | - 10   550 | 221355     |          | 1   | 188.04    |             |                |      |  |
| Label's Description                         | 690 69002488 1                                                                 | 01-07-1999   1995     | - 10   550 | 1 221355   | 1        | i.  | 11,944.35 |             |                |      |  |
| Order                                       | 690 69002489 1                                                                 | 01-07-1999   1995     | - 10   550 | 221355     | 1        | Î   | 5,788.36  |             |                | 1    |  |
| Pivot Data Type                             |                                                                                |                       |            | fotal Orde | rline:   | -   | 19,875.32 | 19,762.50   | 112.82         |      |  |
|                                             |                                                                                |                       |            | Total on   | Order:   | -   | 19,875.32 | 19,762.50   | 112.82         |      |  |
|                                             | Order: 700060 / 1<br>RC0 305 52                                                |                       | - 8   550  | 1 221349   | 12       |     |           | 52.387.20   |                |      |  |
|                                             | RCQ 321 51                                                                     | 26-05-1999   1999     |            | 221349     |          | 1   | 878.40- 1 | 52,501.20   |                |      |  |
|                                             | RCQ 369 151                                                                    | 16-06-1999   1995     |            | 1 221349   |          |     | 505.44    |             |                |      |  |
|                                             | RCQ 369 159                                                                    | 16-06-1999   1995     |            | 221349     |          | î.  | 1,010.88  |             |                |      |  |
|                                             | 690 69002031 1                                                                 | 16-06-1999   1995     | - 9   550  | 221349     | 1        | 1   | 26,127.36 |             |                |      |  |
|                                             | 690 69002032 1                                                                 | 16-06-1999   1999     | - 9   550  | 221349     | Ē.       | Ĩ.  | 26,127.36 |             |                |      |  |
|                                             |                                                                                |                       | 1          | fotal Orde | rline:   |     | 52,892.64 | 52,387.20   | 505.44         |      |  |
|                                             |                                                                                |                       |            |            |          |     |           | Gancel Brev | Next Save &    | Exit |  |

On the first rectangle for every row, **Order** value will be repeated and the same thing for the second rectangle

In BRC step 2:

| Report Type   | Delimiters   |       | C Fixed Width | Data Typ    |      | Mapping<br>General | Choose a colu<br>Delete a colur<br>Rename a col<br>Split a column | omn                              | ?  |
|---------------|--------------|-------|---------------|-------------|------|--------------------|-------------------------------------------------------------------|----------------------------------|----|
| C Transpose   | C Comma C :  | Space | C Other:      |             |      |                    | Data Type De<br>Remove Lead                                       | afinition<br>ing/Trailing Spaces |    |
| Order         | Document     |       | Doc. Date     | Fis Per     | Cmp  | Suppl              | Proj.                                                             | Debit                            |    |
| 1 700035 / 1  | RCQ 306      | 66    | 27-05-1999    | 1999 - 8    | 550  | 221355             | ,                                                                 |                                  |    |
| 2 700035 / 1  | RCQ 322      | 85    | 27-05-1999    | 1999 - 8    | 550  | 221355             |                                                                   | 2,198.00                         |    |
| 3 700035 / 1  | RCQ 433      | 203   | 01-07-1999    | 1999 - 10   | 550  | 221355             |                                                                   | -1,197.96                        |    |
| 4 700035 / 1  | RCQ 433      | 207   | 01-07-1999    | 1999 - 10   | 550  | 221355             |                                                                   | 1,197.96                         |    |
| 5 700035 / 1  | RCQ 433      | 219   | 01-07-1999    | 1999 - 10   | 550  | 221355             |                                                                   | -1,197.96                        |    |
| 6 700035 / 1  | RCQ 433      | 227   | 01-07-1999    | 1999 - 10   | 550  | 221355             |                                                                   | 1,162.23                         |    |
| 7 700035 / 1  | RCQ 443      | 97    | 01-07-1999    | 1999 - 10   | 550  | 221355             |                                                                   | -207.70                          |    |
| 8 700035 / 1  | RCQ 443      | 101   | 01-07-1999    | 1999 - 10   | 550  | 221355             |                                                                   | 207.70                           |    |
| 9 700035 / 1  | RCQ 443      | 105   | 01-07-1999    | 1999 - 10   | 550  | 221355             |                                                                   | -207.70                          |    |
| LO 700035 / 1 | RCQ 443      | 109   | 01-07-1999    | 1999 - 10   | 550  | 221355             |                                                                   | 188.04                           |    |
| 11 700035 / 1 | 690 69002488 | 1     | 01-07-1999    | 1999 - 10   | 550  | 221355             |                                                                   | 11,944.35                        |    |
| L2 700035 / 1 | 690 69002489 | 1     | 01-07-1999    | 1999 - 10   | 550  | 221355             |                                                                   | 5,788.36                         |    |
| L3 700060 / 1 | RCQ 305      | 52    | 26-05-1999    | 1999 - 8    | 550  | 221349             |                                                                   |                                  |    |
| 14 700060 / 1 | RCQ 321      | 51    | 26-05-1999    | 1999 - 8    | 550  | 221349             |                                                                   | -878.40                          |    |
| 15 700060 / 1 | RCQ 369      | 151   | 16-06-1999    | 1999 - 9    | 550  | 221349             |                                                                   | 505.44                           |    |
| 16 700060 / 1 | RCQ 369      | 159   | 16-06-1999    | 1999 - 9    | 550  | 221349             |                                                                   | 1,010.88                         |    |
| 1 700060 / 1  | 690 69002031 | 1     | 16-06-1999    | 1999 - 9    | 550  | 221349             |                                                                   | 26,127.36                        |    |
| L8 700060 / 1 | 690 69002032 | 1     | 16-06-1999    | 1999 - 9    | 550  | 221349             |                                                                   | 26,127.36                        |    |
| 19 700060 / 2 | 690 69003227 | 1     | 03-08-1999    | 1999 - 11   | 550  | 221349             |                                                                   | 40,211.64                        |    |
| 20 700060 / 2 | 690 69003228 | 1     | 03-08-1999    | 1999 - 11   | 550  | 221349             |                                                                   | 26,600.40                        |    |
| 21 700060 / 2 | RCQ 451      | 204   | 11-07-1999    | 1999 - 10   | 550  | 221349             |                                                                   |                                  |    |
| 22 700060 / 2 | RCQ 452      | 221   | 11-07-1999    | 1999 - 10   | 550  | 221349             |                                                                   | -871.20                          |    |
| 23 700060 / 2 | RCQ 579      | 169   | 03-08-1999    | 1999 - 11   | 550  | 221349             |                                                                   | -398.52                          | -  |
|               |              |       |               |             |      |                    |                                                                   |                                  | •  |
|               |              |       |               | <u>C</u> ar | icel | < <u>P</u> rev     | <u>N</u> ext >                                                    | <u>Save &amp; Ex</u>             | it |

Here we see that **Order** appears in every row with the same value, until another **Order** value is found in report

NAZDAQ – Nazareth Data Quest Ltd.

## 5.3.5 Pivot Down (S)

When Pivot down S (Single), the value will be assigned to the rows that appear after the floating header, but will be repeated only on the first row for detail lines coming after as seen in the following (Same report like 5.3.4)

Example from step 2 of the **BRC**:

| e Edit Option:<br>-Report Type –<br>© Tabular |   |      | limiters — | Гаb   | C Fixed Width | Data Typ  |     | Mapping<br>General | Choose a colu<br>Delete a colur<br>Rename a colu<br>Split a columr | amn       | ?  |
|-----------------------------------------------|---|------|------------|-------|---------------|-----------|-----|--------------------|--------------------------------------------------------------------|-----------|----|
| C Transpose                                   |   | 0.0  | Comma C    | Space | C Other:      |           |     |                    | Data Type De                                                       |           |    |
| Order                                         |   | Doct | ament      |       | Doc. Date     | Fis Per   | Cmp | Suppl              | Proj.                                                              | Debit     |    |
| 1 700035 /                                    | 1 | RCQ  | 306        | 66    | 27-05-1999    | 1999 - 8  | 550 | 221355             |                                                                    |           |    |
| 2                                             |   | RCQ  | 322        | 85    | 27-05-1999    | 1999 - 8  | 550 | 221355             |                                                                    | 2,198.00  |    |
| 3                                             |   | RCQ  | 433        | 203   | 01-07-1999    | 1999 - 10 | 550 | 221355             |                                                                    | -1,197.96 |    |
| 4                                             |   | RCQ  | 433        | 207   | 01-07-1999    | 1999 - 10 | 550 | 221355             |                                                                    | 1,197.96  |    |
| 5                                             |   | RCQ  | 433        | 219   | 01-07-1999    | 1999 - 10 | 550 | 221355             |                                                                    | -1,197.96 |    |
| 6                                             |   | RCQ  | 433        | 227   | 01-07-1999    | 1999 - 10 | 550 | 221355             |                                                                    | 1,162.23  |    |
| 7                                             |   | RCQ  | 443        | 97    | 01-07-1999    | 1999 - 10 | 550 | 221355             |                                                                    | -207.70   |    |
| 8                                             |   | RCQ  | 443        | 101   | 01-07-1999    | 1999 - 10 | 550 | 221355             |                                                                    | 207.70    |    |
| 9                                             |   | RCQ  | 443        | 105   | 01-07-1999    | 1999 - 10 | 550 | 221355             |                                                                    | -207.70   |    |
| LO                                            |   | RCQ  | 443        | 109   | 01-07-1999    | 1999 - 10 | 550 | 221355             |                                                                    | 188.04    |    |
| 11                                            |   | 690  | 69002488   | 1     | 01-07-1999    | 1999 - 10 | 550 | 221355             |                                                                    | 11,944.35 |    |
| 12                                            |   | 690  | 69002489   | 1     | 01-07-1999    | 1999 - 10 | 550 | 221355             |                                                                    | 5,788.36  |    |
| 13 700060 /                                   | 1 | RCQ  | 305        | 52    | 26-05-1999    | 1999 - 8  | 550 | 221349             |                                                                    |           |    |
| 10<br>11<br>12<br>13 700060 /<br>14           |   | RCQ  | 321        | 51    | 26-05-1999    | 1999 - 8  | 550 | 221349             |                                                                    | -878.40   |    |
| 15                                            |   | RCQ  | 369        | 151   | 16-06-1999    | 1999 - 9  | 550 | 221349             |                                                                    | 505.44    |    |
| 16                                            |   | RCQ  | 369        | 159   | 16-06-1999    | 1999 - 9  | 550 | 221349             |                                                                    | 1,010.88  |    |
| 17                                            |   | 690  | 69002031   | 1     | 16-06-1999    | 1999 - 9  | 550 | 221349             |                                                                    | 26,127.36 |    |
| 18                                            |   | 690  | 69002032   | 1     | 16-06-1999    | 1999 - 9  | 550 | 221349             |                                                                    | 26,127.36 |    |
| 9 700060 /                                    | 2 | 690  | 69003227   | 1     | 03-08-1999    | 1999 - 11 | 550 | 221349             |                                                                    | 40,211.64 |    |
| 20                                            |   | 690  | 69003228   | 1     | 03-08-1999    | 1999 - 11 | 550 | 221349             |                                                                    | 26,600.40 |    |
| 21                                            |   | RCQ  | 451        | 204   | 11-07-1999    | 1999 - 10 | 550 | 221349             |                                                                    |           |    |
| 22                                            |   | RCQ  | 452        | 221   | 11-07-1999    | 1999 - 10 | 550 | 221349             |                                                                    | -871.20   |    |
| 23                                            |   | RCQ  | 579        | 169   | 03-08-1999    | 1999 - 11 | 550 | 221349             |                                                                    | -398.52   | -  |
|                                               |   |      |            |       |               |           |     |                    |                                                                    |           | •  |
|                                               |   |      |            |       |               | Can       | cel | < Prev             | Next >                                                             | Save & Ex | it |

Pivot Repeated for first of detail raw only.

NAZDAQ - Nazareth Data Quest Ltd.

#### 5.3.6 **Pivot Up**

When Pivot Up is used, the value will be assigned to the rows that appear before the floating header, but will be repeated only on the last row for detail lines coming after as seen in the following example report:

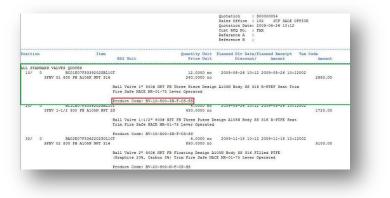

In this example we want *Product Code* label to be related to the upper data that is marked in Green, so we use the Option: *Pivot Up* here.

In every instance of *Product Code* label, it will be auto related to the upper data of it.

#### 5.3.7 Rename

As many times the floating header label will become a title in the resulting table, we have the possibility to rename it to a more meaningful name.

Note: You can only rename *Column name description* from *Step 1*, in *Step 2* you do not have the possibility to rename pivoted columns.

Implementation Guide

NAZDAQ - Nazareth Data Quest Ltd.

### 5.3.8 Change Data Types

Using this option we can force certain data types for values that will be pivoted into Excel, instead of relying on the automatic data type assigning.

| Floating Headers<br>(089) Description                             | Format Cells                                  | Con Mag                                   | 8 23         |
|-------------------------------------------------------------------|-----------------------------------------------|-------------------------------------------|--------------|
| (001)Order                                                        | Number                                        |                                           |              |
| Up Down Remove                                                    | General A<br>Number<br>Currency<br>Accounting | Sample                                    |              |
| Area All 💌                                                        | Date<br>Time<br>Percentage<br>Fraction        | General format cells have no specific nur | iber format. |
| Repeated Label                                                    | Scientific<br>Text<br>Special                 |                                           |              |
| None                                                              | Custom                                        |                                           |              |
| Action Fivot Down (S)  Label's Description Order2 Pivot Data Type |                                               |                                           |              |
| Pivot Data Type                                                   |                                               |                                           |              |
|                                                                   |                                               |                                           | OK Cancel    |

## 5.4 Additional Options

#### 5.4.1 **Priority**

We may have multiple floating headers in one report. To avoid conflict and one floating header "winning" over the other, we can assign a Priority for a Floating Header in a report, that cause **BRC** to search for the highest priority first – before it handles the lowest priority floating headers

In this example, *Red* rectangle mark the first label, *Green* rectangle is the second label

We see that in the second (*Green*) rectangle, also the first (*Red*) label also answer the same pattern, but our desire is that the green label to be parsed and processed first.

| QUOTATION |                                                                    | Page                                                              | 2                                           |                                      |                     |
|-----------|--------------------------------------------------------------------|-------------------------------------------------------------------|---------------------------------------------|--------------------------------------|---------------------|
| Customer  | : CLS001036 Quotation : S0000                                      | 0054 Sales Office : 102                                           | JCF SALE OFFICE                             |                                      | D                   |
| Position  | Item<br>Eff (                                                      |                                                                   | Unit Planned Dlv Date/Pla<br>Unit Discount/ | nned Receipt Tax<br>Amount           | Code<br>Amount      |
| 50/ 0     | BC01E07F5339202GBL10T<br>3FBV 01 800 FB A105N NPT 316              | 10.000<br>240.000                                                 | 00 no 2009-08-26 10:12 2                    | Carry Forward:<br>009-08-26 10:12002 | 11600.00<br>2400.00 |
|           |                                                                    | lve 1° 800≢ NPT FB Three Piece<br>fe NACE MR-01-75 Lever Operated |                                             | -PTEF Seat Trim                      |                     |
| 60/ 0     | Product<br>BC1CE07F5339202GBL10T<br>3FBV 1-1/2 800 FB A105N NPT 55 | Code: BV-10-800-3N-F-CS-SS<br>3.000<br>430.000                    |                                             | 009-08-26 10:12002                   | 1290.00             |

**Implementation Guide** 

NAZDAQ - Nazareth Data Quest Ltd.

#### To do this in **BRC**:

- 1) Mark the first Floating Header Label (In example the one marked in *Red*), and mark the value
- 2) Mark the second Floating Header (In Example the one marked in Green), and its value
- 3) To Activate Floating Header Priority, go to: Options -> Enable Floating Label Priority
- 4) A new two buttons displayed under *Floating Headers* box on the left side pane, select the Floating Header you want to raise its priority.

| Floating Headers   |
|--------------------|
| (040) Product Code |
| (085)Sold-to BP    |
| (001)              |
|                    |
|                    |
| Up Down Remove     |
| Op Down Kemove     |
|                    |

- 5) Click on Up button, to place it on the right priority according to your needs
- 6) You can also lower priority using *Down* button

*Note: If you enable Floating Label Priority* option it will be enabled for all floating headers set inside this report.

#### 5.4.2 Area

Floating Headers may appear in every part of the report, but we may wish to limit it to a certain part only, in order to avoid conflict.

When selecting a floating header under *Floating Headers* table, you can select the part where this floating header should appear in the report:

All – In all the report
 Title – Only in the title (See Report Parts -> Title)
 Detail – Only in the details area (See Report Parts -> Details)

Implementation Guide

NAZDAQ – Nazareth Data Quest Ltd.

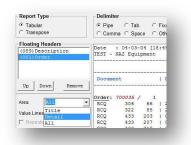

If we set a floating header to be in **Detail**, and there is a certain match for it in inside the **Title** area, **BRC** won't parse it when it sees it in the title at all.

## 5.4.3 Keep rest of Floating Line

By default, all characters outside the floating header label and value that are on the same line where the floating header is active will be automatically be deleted in the resulting table. When this option is set, these values will be kept.

**Implementation Guide** 

NAZDAQ – Nazareth Data Quest Ltd.

# 6 Transpose Reports

# 6.1 Introduction

Some reports are line reports (the data is not in columns) and need to be converted to *Excel* as columns, as in the following example:

| File Edit For | mat View Help                  |                                            |                                                                                                    |                  |
|---------------|--------------------------------|--------------------------------------------|----------------------------------------------------------------------------------------------------|------------------|
| Data 1 04     | -12-01 [11:52]                 | CUSTOMER ADDRESS                           | DATA                                                                                                    | Page 1 1         |
| Democompany   |                                | CONTINUER REDEREDS                         | Lata .                                                                                                    | Company : 550    |
| Customer      | : 0001                         | Search Key                                 | : WHOLESALE INC.                                                                                                    | ZIP Code: DC-WAS |
| Title         | :                              | Postal Address                             | :                                                                                                    |                  |
| Name          | : Wholesale Inc.               | Delivery Address                           | 1                                                                                                    |                  |
|               | 1                              | Route                                      | 1                                                                                                    |                  |
| Address       | : Flowerpower 165              | Accounting Reference                       |                                                                                                    |                  |
|               | 1                              | Purchasing Reference                       |                                                                                                    |                  |
| City          | : Washington, DC               | Telephone                                  | : 00-1                                                                                                    |                  |
|               | : 03498                        | Telex                                      | 1 martine and a second second se |                  |
| Country       | : USA United States of America | Fax                                        | : 00-1                                                                                                    |                  |
| Area          | 1                              |                                            |                                                                                                    |                  |
| Customer      | : 0011                         | Search Key                                 | 1                                                                                                    | ZIP Code: HN-MIN |
| Title         |                                | Postal Address                             |                                                                                                    |                  |
| Name          | : D.H.T. Inc.                  | Delivery Address                           | 1                                                                                                    |                  |
|               |                                | Route                                      |                                                                                                    |                  |
| Address       | : Trafalgar Square, 12         | Accounting Reference                       |                                                                                                    |                  |
|               | Loop and there                 | Purchasing Reference                       |                                                                                                    |                  |
| City          | : Minneapolis, MN              | Telephone                                  | : 00-1                                                                                                    |                  |
|               | : 80328                        | Telex                                      | 1                                                                                                    |                  |
| Country       | : USA United States of America | Fax                                        | : 00-1                                                                                                    |                  |
| Area          |                                | a da esta la Tria da del a 1975 esta secol |                                                                                                    |                  |
| Customer      | : 1001                         | Search Key                                 | : ELECTRONIC BUSIN                                                                                                    | ZIP Code: MA-BOS |
|               |                                |                                            |                                                                                                    | •                |

To configure this report in **BRC**:

1) In *BRC* window select *Report Type: Transpose* Note: If we set Transpose Type, if you have set Floating Headers before, they will be removed

The default delimiter for such reports is ":" – but it can be changed

| Report Type                                    |  |
|------------------------------------------------|--|
| <ul> <li>Tabular</li> <li>Transpose</li> </ul> |  |
|                                                |  |

2) After that, you need to select the first line of data (including the dash-line) and assign it as the *Header-Line* (usually it is automatically selected)

| Date : 0<br>Democompan | 4-12-01 [11:52]<br>y_550       | CUSTOM                      | ER ADDRESS DATA                                  |        | Page : 1<br>Company : 550 |
|------------------------|--------------------------------|-----------------------------|--------------------------------------------------|--------|---------------------------|
| Customer               | : 0001                         | Search Key                  | : WHOLESAL                                       | INC.   | ZIP Code: DC-WAS          |
|                        |                                |                             | Assign Header-Line                               | Ctrl+L |                           |
| Title<br>Name          | :<br>: Wholesale Inc.          | Postal :<br>Deliver         | Remove Header-Line                               |        |                           |
| Address                | : Flowerpower 165              | Route<br>Account<br>Purchas | Assign Column-Grouping<br>Remove Column-Grouping | Ctrl+C |                           |
| City                   | : Washington, DC<br>: 03498    | Telephone                   | : 00-1                                           |        | 1                         |
| Country<br>Area        | : USA United States of America | Fax                         | : 00-1                                           |        |                           |

3) In the following example, you can see that in one line there should be three columns, thus you should group part of the line as a column, and then all the lines underneath will be grouped automatically (the first 9 lines will be colored, but all the data will be converted).

NAZDAQ – Nazareth Data Quest Ltd.

| Report Type              | Delimiter                |                                                  |                                               |                    | 9                           |
|--------------------------|--------------------------|--------------------------------------------------|-----------------------------------------------|--------------------|-----------------------------|
| C Tabular<br>C Transpose |                          | Tab C Fixed Width<br>Space @ Other:              |                                               |                    | <u>*</u>                    |
| Eloating Headers         | Date : 04<br>Democompany | -12-01 (11:52)<br>_550                           | CUSTOMER ADDRESS                              |                    | Page : 1 ×<br>Company : 550 |
|                          | Customer                 | 1 0001                                           | Search Key                                    | : WHOLESALE INC.   | ZIP Code: DC-WAS            |
| Remove                   | Name                     | : Wholesale Inc.                                 | Assign Header-Line<br>Remove Header-Line      | Ctrl+L             |                             |
| Value Lines 1            | Address<br>City          | : Flowerpower 165<br>: Washington, DC<br>: 03498 | Assign Column-Grouping Remove Column-Grouping | Ctrl+ C            |                             |
| Anti Label:              | Country<br>Area          | : USA United States of America<br>:              | Fax                                           | : 00-1             |                             |
|                          | Customer                 | : 0011                                           | Search Key                                    | :                  | ZIP Code: MN-MIN            |
| abel's Description       | Title<br>Name            | D.H.T. Inc.                                      | Postal Address<br>Delivery Address<br>Route   | 1                  |                             |
| Pivot Data Type          | Address                  | : Trafalgar Square, 12                           | Accounting Reference<br>Furchasing Reference  |                    |                             |
|                          | City                     | : Minneapolis, MN<br>1 80328                     |                                               | : 00-1             |                             |
|                          | Country<br>Area          | : USA United States of America                   |                                               | : 00-1             |                             |
|                          | Customer                 | : 1001                                           | Search Key                                    | : ELECTRONIC BUSIN | ZIP Code: MA-BOS            |
|                          | Title<br>Name            | Electronic Business Corp.                        | Postal Address                                | 1                  |                             |
|                          | Address                  | : Minnesotastreet 234                            | Accounting Reference<br>Purchasing Reference  | ÷                  |                             |
|                          | City                     | : Boston, MA<br>: 01150                          |                                               | : 00-1             |                             |

#### Assign the first column grouping

|          |                                |                      |                  |                            | -    |
|----------|--------------------------------|----------------------|------------------|----------------------------|------|
| Customer | : 0001                         | Search Key           | : WHOLESALE INC. | ZIP Code: DC-WAS           |      |
| Title    | :                              | Postal Address       |                  |                            |      |
| Name     | : Wholesale Inc.               | Delivery Address     | :                | Assign Header-Line Ctr     | rl+L |
|          |                                | Route                | :                |                            |      |
| Address  | : Flowerpower 165              | Accounting Reference | :                | Remove Header-Line         |      |
|          |                                | Purchasing Reference | :                | Assign Column-Grouping Ctr | 1.0  |
| City     | : Washington, DC               | Telephone            | : 00-1           |                            | 1+C  |
|          | : 03498                        | Telex                | :                | Remove Column-Grouping     |      |
| Country  | : USA United States of America | Fax                  | : 00-1           |                            |      |
| Area     |                                |                      |                  |                            |      |

Assign the second column grouping

4) After you finish assigning all the parts, click on *Next*. In this next step you can rename and delete any column you want and define data types (Split is not available in Transpose). When you are finished, click on *Save and Exit*.

**Implementation Guide** 

NAZDAQ – Nazareth Data Quest Ltd.

# 7 Templates

**B2Win Report Customizer** can assign Excel Template to the report after it has been customized into a table, ready to go to Excel. Templates can be loaded from the server or from local directory on your computer

| rabatat                                                                                                    |                                                                                                    | Fixed Width<br>Other:                                                                                                    |                                                                       |                    | 1. Rearran<br>2. Sort Col | ge Columns<br>lumns |          | ? |
|----------------------------------------------------------------------------------------------------|----------------------------------------------------------------------------------------------------|----------------------------------------------------------------------------------------------------|-----------------------------------------------------------------------|--------------------|---------------------------|---------------------|----------|---|
| learrange Columns                                                                                                    | Sort                                                                                                    |                                                                                                    | Excel Templates                                                       |                    |                           |                     |          |   |
| Document<br>Doc. Date                                                                                                    | Sort by                                                                                                    |                                                                                                    | blue_white.xls                                                        | Α                  | в                         | с                   | D        |   |
| Fis Per                                                                                                    |                                                                                                    | Ascending     O Descending                                                                                                    | (none)                                                                | a1                 | b1                        | c1                  | d1       |   |
| Cmp                                                                                                    | Then by                                                                                                    | Uescending                                                                                                    | blue_white.xls                                                        | a1<br>a2           | b2                        | c2                  | d2       |   |
| Suppl<br>Proj.                                                                                                    | Thereby                                                                                                    | Ascending                                                                                                    | Bom.xls<br>george's.xls                                               | a3                 | b3                        | c3                  | d3       |   |
| rroj.<br>) ebit                                                                                                    |                                                                                                    | C Descending                                                                                                    | hiba_test.xls                                                         | a4                 | b4                        | c4                  | d4       |   |
| Credit Balance Amount                                                                                                    | Then by                                                                                                    |                                                                                                    | item_date.xls                                                         | a5                 | b5                        | c5                  | d5       |   |
|                                                                                                    |                                                                                                    | Ascending                                                                                                    |                                                                       | a6<br>a7           | b6<br>b7                  | c6<br>c7            | d6<br>d7 |   |
|                                                                                                    |                                                                                                    | C Descending                                                                                                    |                                                                       | a/<br>a8           | b8                        | c/<br>c8            | d/<br>d8 |   |
|                                                                                                    |                                                                                                    |                                                                                                    |                                                                       | a9                 | b9                        | c9                  | d9       |   |
| Up Down                                                                                                    | 1 Case sensitive                                                                                                    |                                                                                                    |                                                                       | a10                | b10                       | c10                 | d10      |   |
|                                                                                                    |                                                                                                    |                                                                                                    |                                                                       | Jaio               | 010                       |                     | 010      |   |
| Document         D           RCQ         306         66           RCQ         322         85           RCQ         433         203           RCQ         433         207           RCQ         433         219           RCQ         433         227           RCQ         443         97           RCQ         443         101 | Cc. Date Fis Per<br>27/05/1999 1999 - 8<br>27/05/1999 1999 - 8<br>01/07/1999 1999 - 10<br>01/07/1999 1999 - 10<br>01/07/1999 1999 - 10<br>01/07/1999 1999 - 10<br>01/07/1999 1999 - 10     | 550         221355           550         221355           550         221355           550         221355           550         221355           550         221355           550         221355           550         221355           550         221355           550         221355           550         221355 | 2198<br>-1197.96<br>1197.96<br>-1197.96<br>1162.23<br>-207.7<br>207.7 | redit<br>19,762.50 | Bala                      |                     | mount    |   |
| Document         D           RCQ         306         66           RCQ         322         85           RCQ         433         203           RCQ         433         207           RCQ         433         219           RCQ         433         219           RCQ         433         227           RCQ         433         97 | 27/05/1999 1999 - 8<br>27/05/1999 1999 - 8<br>01/07/1999 1999 - 10<br>01/07/1999 1999 - 10<br>01/07/1999 1999 - 10<br>01/07/1999 1999 - 10<br>01/07/1999 1999 - 10<br>01/07/1999 1999 - 10 | 550         221355           550         221355           550         221355           550         221355           550         221355           550         221355           550         221355           550         221355           550         221355           550         221355           550         221355 | 2198<br>-1197 96<br>1197.96<br>-1197.96<br>1162.23<br>-207.7          | edit               | Bala                      | nce Ar              |          |   |

#### Example of setting a template:

- 1) On BRC step 3, select a template from the list Excel Templates
- 2) To Refresh preview click on the button Refresh Preview on the left bottom of the screen

Note: In order to use your pre made Template:

- 1) Click on File -> Get Local Templates
- 2) Browse for an Excel template that you created

Note: If you specify a template from your local directory, it is better to choose a shared directory, if you wish for this template to be available for the rest of the users of the customization.

#### Implementation Guide

NAZDAQ – Nazareth Data Quest Ltd.

## 8.0Legal Notice and addresses

#### Warning

By installing this demo version, you are licensing this software for an initial thirty (30) day evaluation period only.

To receive a copy of the full **NAZDAQ** license agreement, please contact: <u>info@nazdaq-it.com</u>.

#### Special Requirements

Excel & Word features require Office 2000 and higher. PDF feature requires Acrobat Reader 5.0 and higher

#### Trademarks

**B2Win** is a company trademark of NAZDAQ Ltd. All other referenced company and product names may be trademarks or registered trademarks of others.

#### NAZDAQ

For support, please send examples/ print screens to info@nazdaq-it.com

Phone +972-4-608-0023 Fax +972-4-647-0112

Our office hours are Monday – Thursday from 10:00 until 19:00 and Fridays from 10:00 until 17:00 (GMT+2)

Check our WEB site for other Baan and ERP Ln related products: <u>http://www.nazdaq-it.com</u>

#### **Revision Final; November 2010**